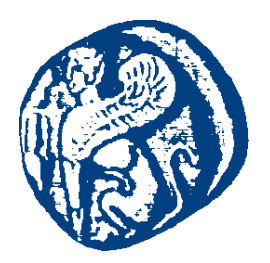

#### **ΠΑΝΕΠΙΣΤΗΜΙΟ ΑΙΓΑΙΟΥ**

#### **Μηχανική Γνώσης και Συστήματα Γνώσης**

#### **RDF Schema - Ταξονομίες**

Μανώλης Μαραγκουδάκης

Τμήμα Μηχανικών Πληροφοριακών και Επικοινωνιακών Συστημάτων

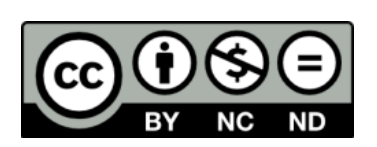

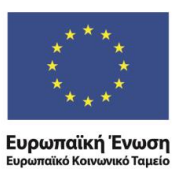

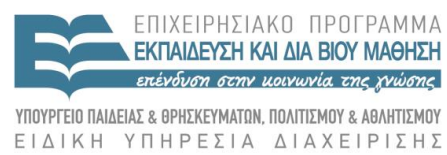

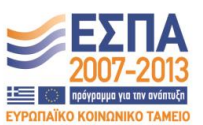

Με τη συγχρηματοδότηση της Ελλάδας και της Ευρωπαϊκής Ένωσης

#### **Άδειες Χρήσης**

- Το παρόν εκπαιδευτικό υλικό υπόκειται σε άδειες χρήσης Creative Commons.
- Για εκπαιδευτικό υλικό, όπως εικόνες, που υπόκειται σε άλλου τύπου άδειας χρήσης, η άδεια χρήσης αναφέρεται ρητώς.

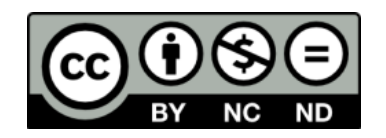

#### **Χρηματοδότηση**

- Το παρόν εκπαιδευτικό υλικό έχει αναπτυχθεί στα πλαίσια του εκπαιδευτικού έργου του διδάσκοντα.
- Το έργο «**Ανοικτά Ακαδημαϊκά Μαθήματα στο Πανεπιστήμιο Αιγαίου**» έχει χρηματοδοτήσει μόνο τη αναδιαμόρφωση του εκπαιδευτικού υλικού.
- Το έργο υλοποιείται στο πλαίσιο του Επιχειρησιακού Προγράμματος «Εκπαίδευση και Δια Βίου Μάθηση» και συγχρηματοδοτείται από την Ευρωπαϊκή Ένωση (Ευρωπαϊκό Κοινωνικό Ταμείο) και από εθνικούς πόρους.

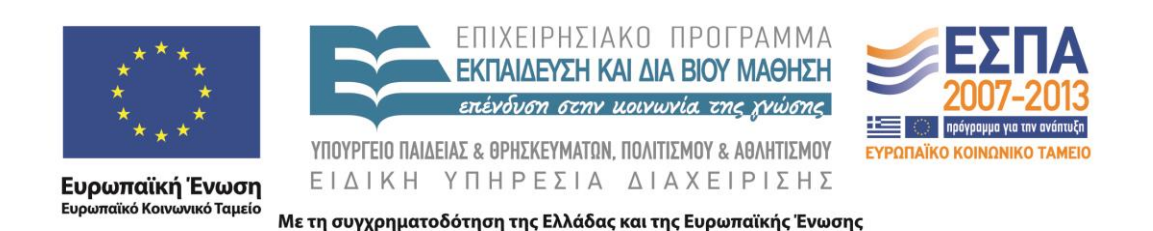

#### RDF Schema-Ταξονομίες

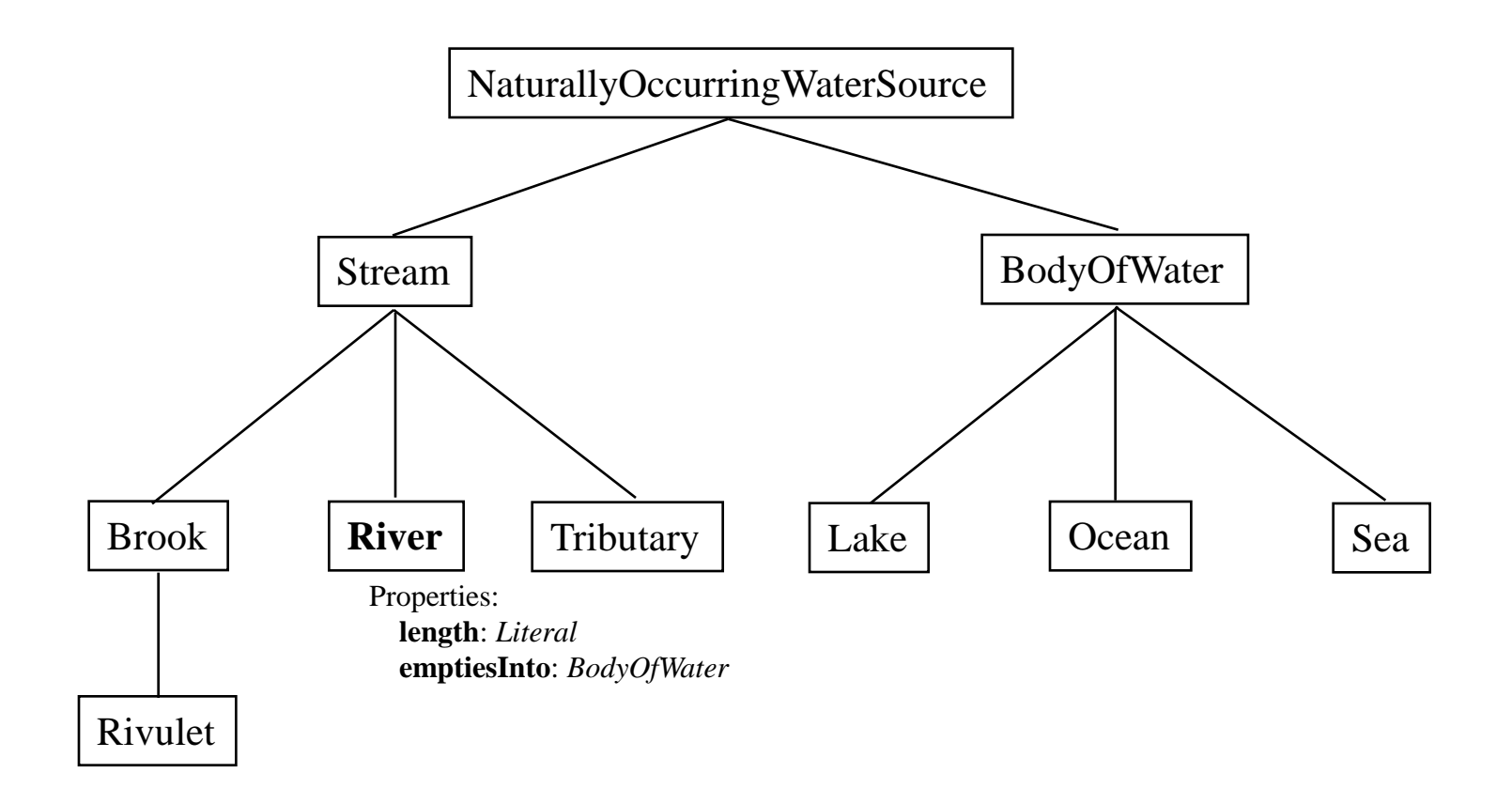

### Τι συμπέρασμα βγαίνει από το παρακάτω RDF/XML

 $\langle$  2xml version="1.0"?> <**River** rdf:ID="Yangtze" xmlns:rdf="http://www.w3.org/1999/02/22-rdf-syntax-ns#" xmlns="http://www.geodesy.org/water/naturally-occurring**#**"> <length>6300 kilometers</length> <**emptiesInto** rdf:resource="http://www.china.org/geography#EastChinaSea"/>  $\langle$ River $\rangle$ 

#### **Yangtze.rdf**

Εξετάζουμε την ταξονομία που περιέχει το στοιχείο River

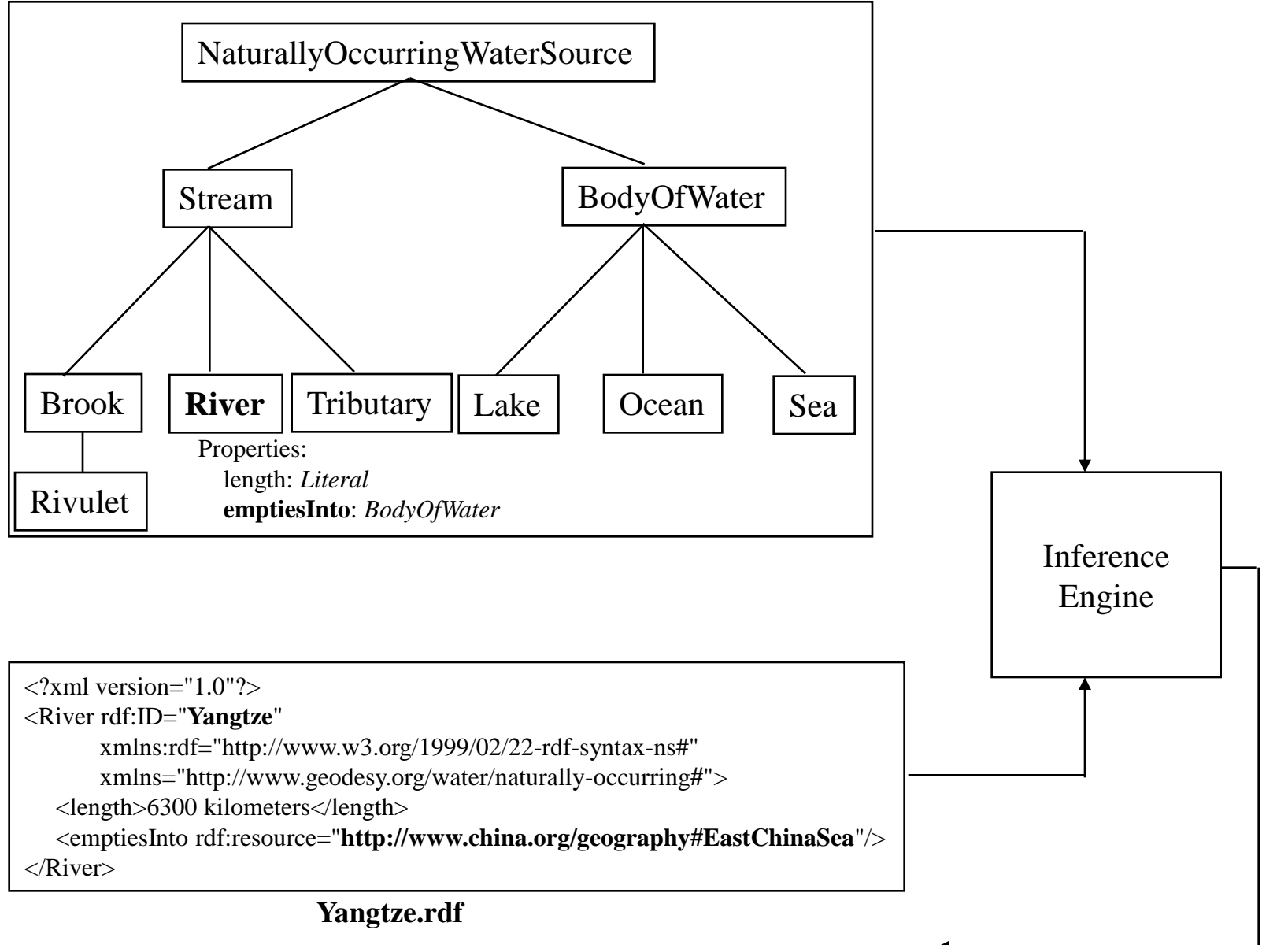

#### **Συμπεράσματα:**

- Yangtze is a Stream
- Yangtze is an NaturallyOcurringWaterSource
- http://www.china.org/geography#EastChinaSea is a BodyOfWater

## Πως η ταξονομία επιτρέπει αναζήτηση;

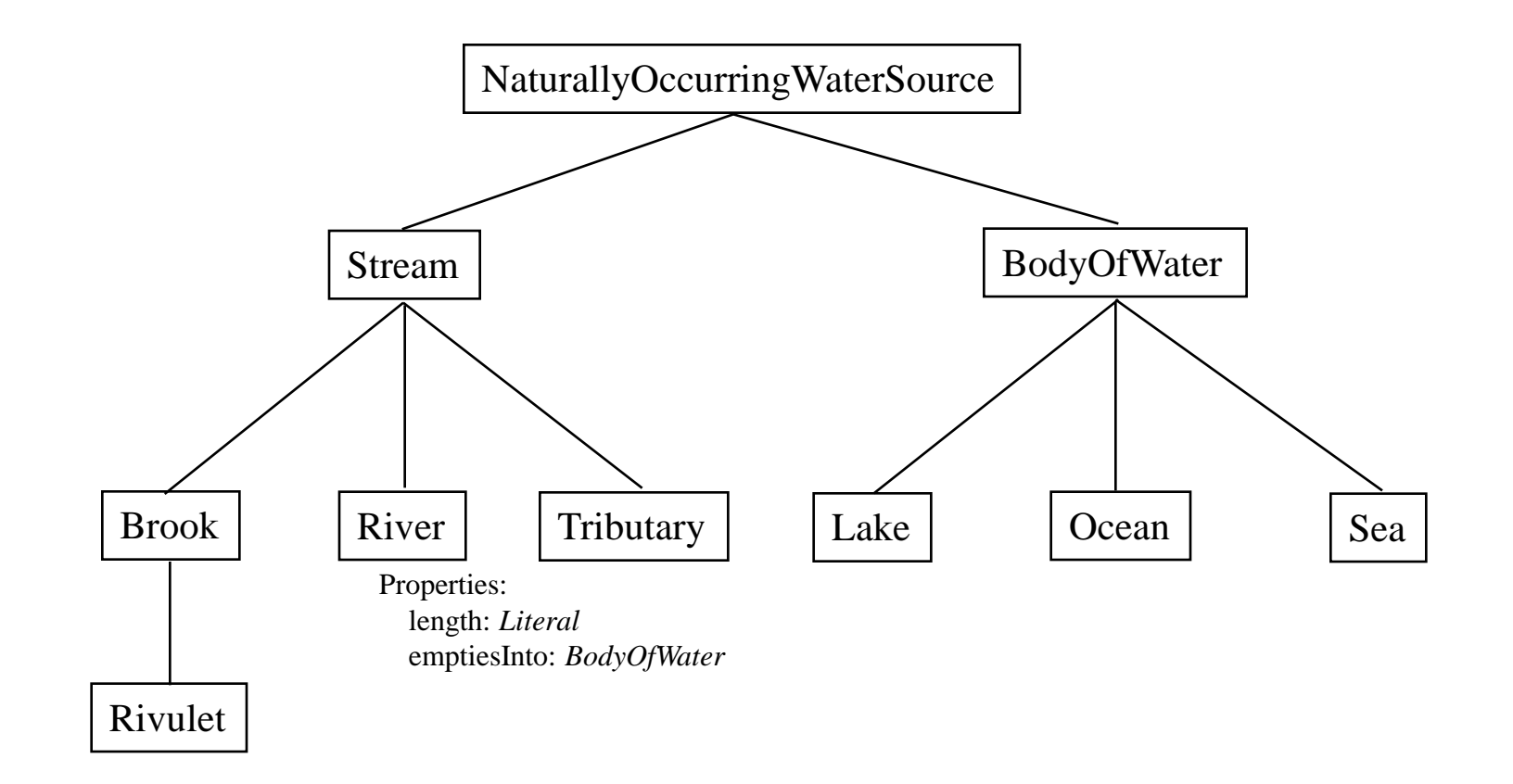

Η ταξονομία δείχνει πως όταν ψάχνουμε για "streams", όποια RDF/XML χρησιμοποιεί την κλάση Brook, Rivulet, River, ή Tributary είναι σχετικά. Δείτε το επόμενο slide.

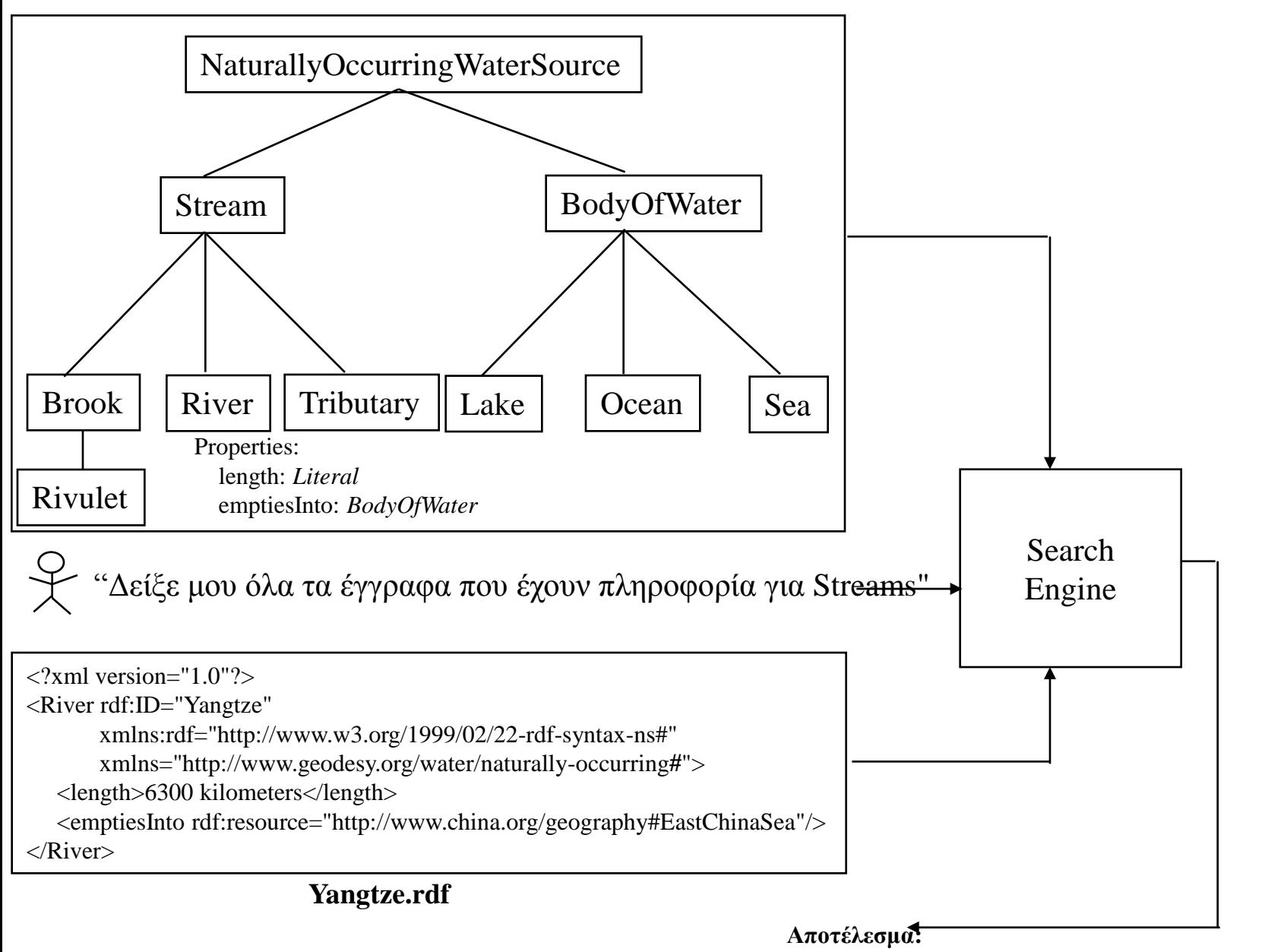

 <sup>-</sup> Yangtze is a Stream, so this document is relevant to the query.

## Τώρα ξέρουμε τα πάντα για RDF Schemas!

- RDF Schemas είναι απλά ταξονομίες (ιεραρχίες κλάσεων-class hierarchies).
- Όπως είδαμε, μπορεί μια ταξονομία να βοηθήσει στην εξαγωγή συμπεράσματος και στην αναζήτηση
- Αυτό είναι και ένα RDF Schema!
- Όλα τα άλλα είναι συντακτικό…
	- Είδαμε τις ταξονομίες ως γράφο αλλά δεν μας αρκεί, θέλουμε κάτι να το διαβάζουν οι μηχανές.

#### RDF Schema

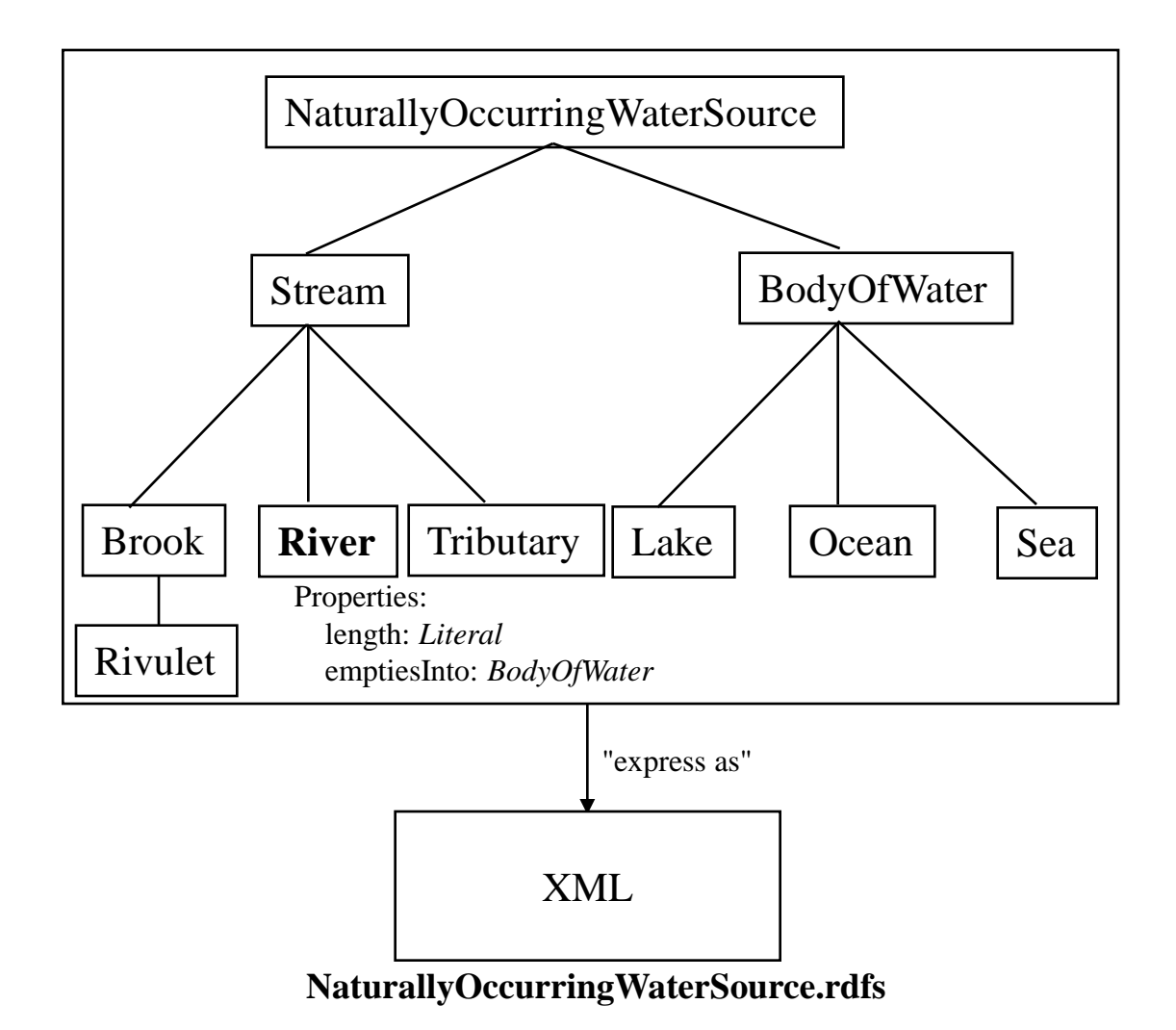

#### Οι κλάσεις και οι ιδιότητες <sup>8</sup> (Classes/properties) ορίζονται με βάση την RDF/XML!

• Η RDF Schema χρησιμοποιεί την RDF/XML

```
\langle 2xml version="1.0"?>
<Class rdf:ID="resource"
         xmlns:rdf="http://www.w3.org/1999/02/22-rdf-syntax-ns#"
         xmlns="uri">
\emph{<} property \emph{rdf:}resource="..."/>   [Αν η ιδιότητα είναι ένας πόρος (resource)]
 <property>value</property>
[Αν η ιδιότητα είναι ένα λεκτικό] ...
  </Class>
```
### Ορίζοντας μια κλάση (River)

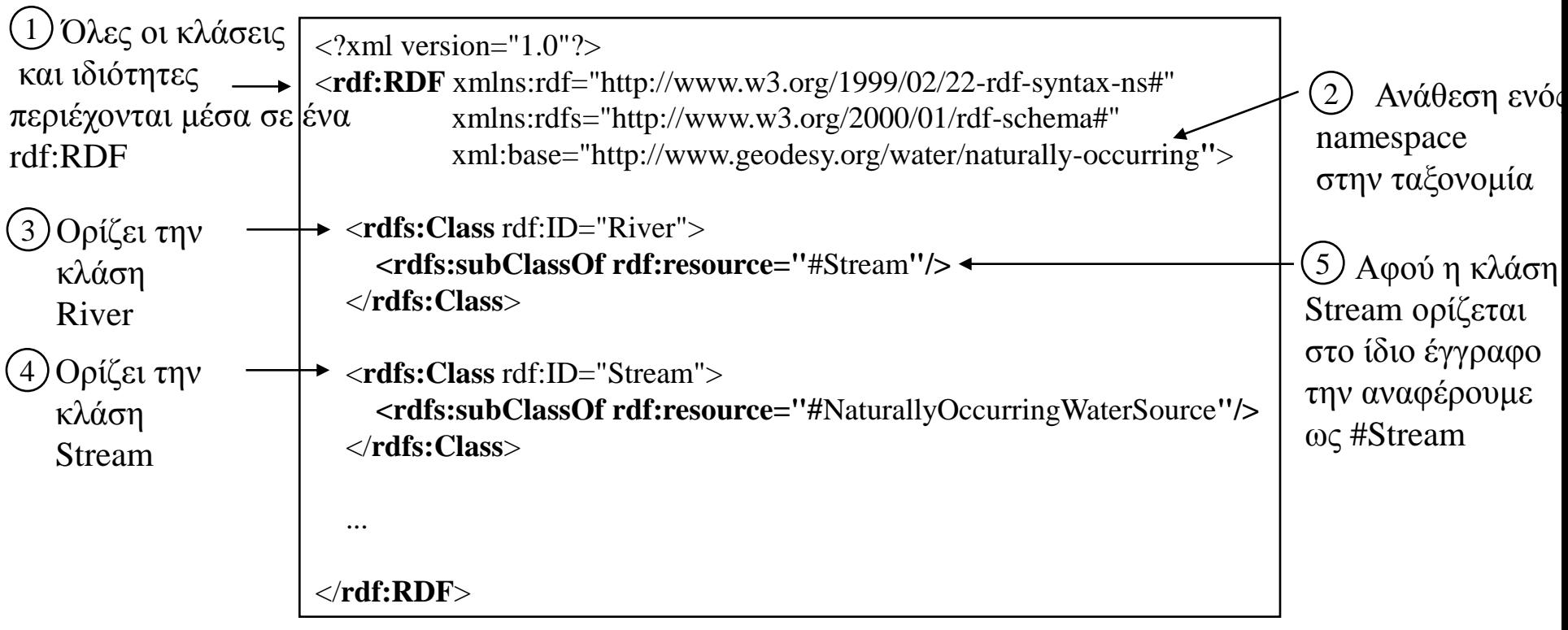

**NaturallyOccurringWaterSource.rdfs** (δείγμα)

#### Ισοδύναμα!

<rdfs:**Class** rdf:ID="River"> <rdfs:subClassOf rdf:resource="#Stream"/> </rdfs:Class>

<rdf:Description rdf:ID="River"> <rdf:**type** rdf:resource="http://www.w3.org/2000/01/rdf-schema#**Class**"/> <rdfs:subClassOf rdf:resource="#Stream"/> </rdf:Description>

#### rdfs:subClassOf

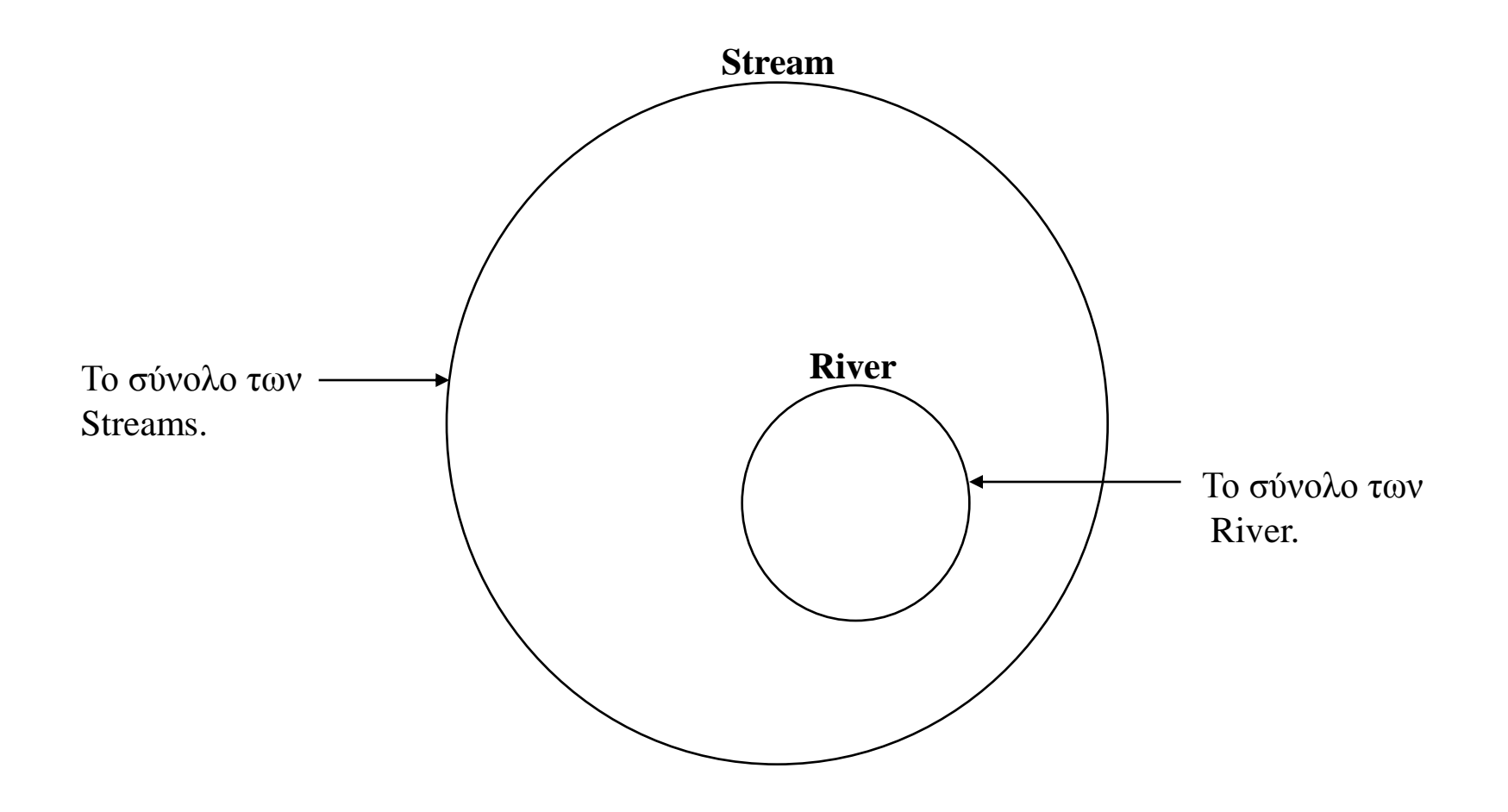

#### rdfs:subClassOf

- Μπορούμε να ορίσουμε μηδέν, μία ή περισσότερες rdfs:subClassOf ιδιότητες.
	- **Μηδέν**: αν δεν ορισθεί rdfs:subClassOf , τότε υπονοείται ότι η κλάση είναι rdfs:subClassOf rdfs:Resource (η ρίζα όλων των κλάσεων)
	- **Μία**: υποκλάση αυτής που ορίζεται στη δήλωση.
	- **Πολλαπλές**: αν οριστεί μια κλάση με πολλαπλές rdfs:subClassOf ιδιότητες, τότε υπονοείται πως η κλάση είναι ταυτόχρονα υποκλάση κάθε άλλης κλάσης που ορίζεται

### Παράδειγμα πολλαπλών rdfs:subClassOf properties

<rdfs:Class rdf:ID="River">

**<rdfs:subClassOf rdf:resource="#Stream"/>**

 **<rdfs:subClassOf rdf:resource="http://www.containers.org#SedimentContainer"/>**

</rdfs:Class>

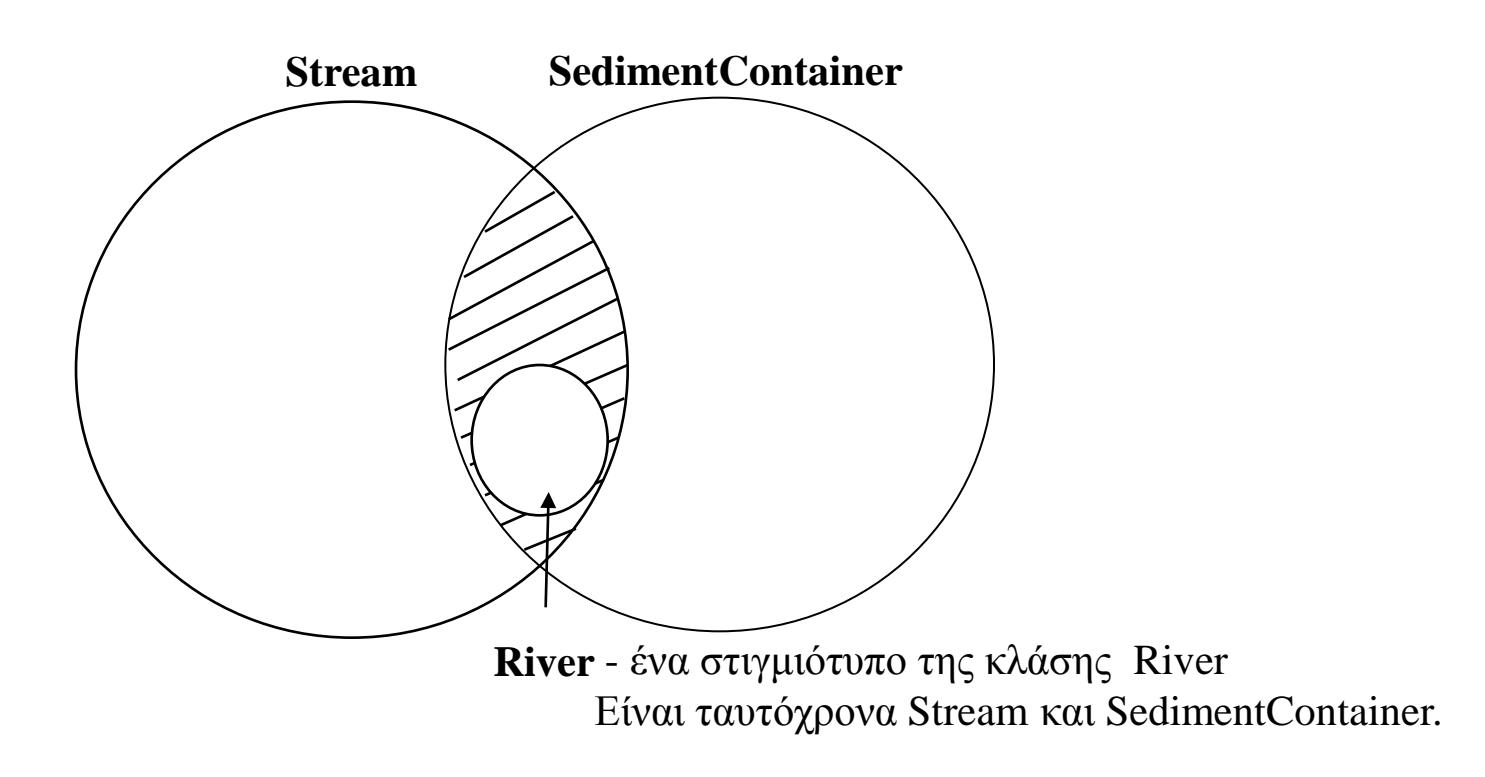

#### H rdfs:subClassOf είναι μεταβατική

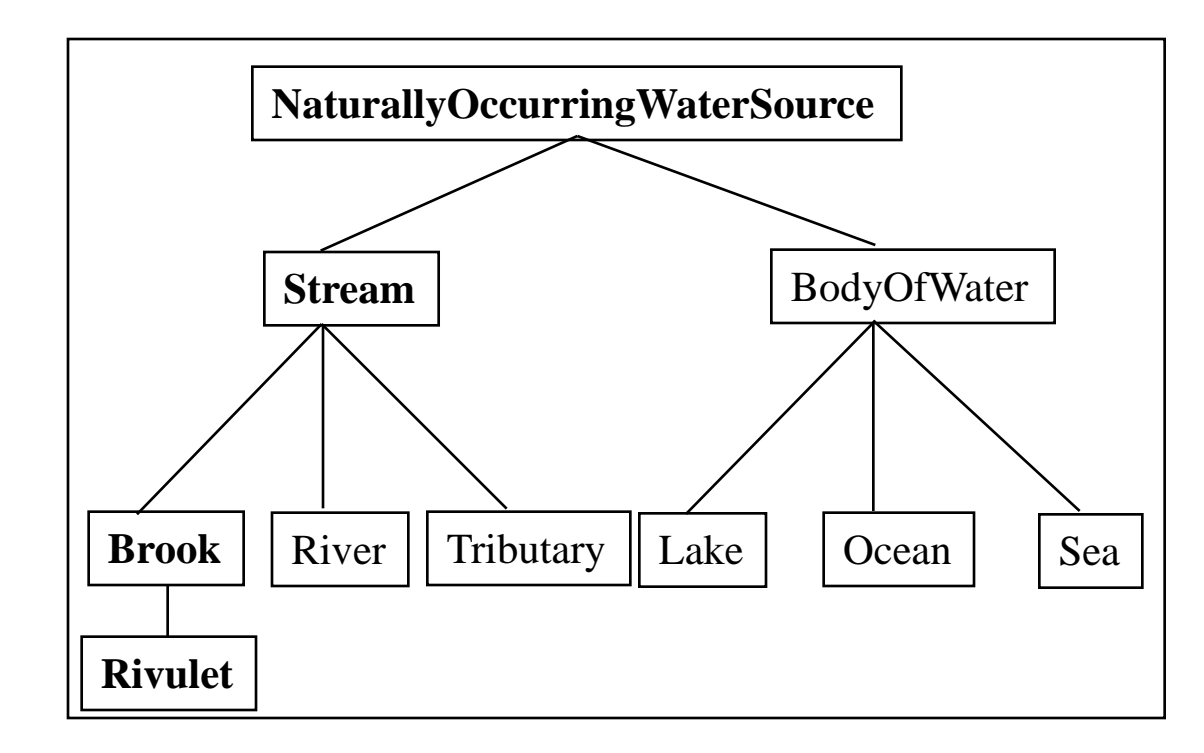

Έστω η παρακάτω ιεραρχία κλάσεων.

Δηλώνει ότι:

- Ένα Rivulet είναι και Brook.

- 'Ένα Brook είναι ένα Stream.

 Επομένως, αφού η subClassOf είναι μεταβατική, ένα Rivulet είναι και Stream. (Σημειώστε πως ένα Rivulet είναι επίσης και NaturallyOccurringWaterSource.)

#### Ορίζοντας μια ιδιότητα (π.χ. emptiesInto)

 $\langle$  2xml version="1.0"?>

<rdf:RDF xmlns:rdf="http://www.w3.org/1999/02/22-rdf-syntax-ns#" xmlns:rdfs="http://www.w3.org/2000/01/rdf-schema#" xml:base="http://www.geodesy.org/water/naturally-occurring**"**>

```
 <rdf:Property rdf:ID="emptiesInto">
   <rdfs:domain rdf:resource="#River"/>
   <rdfs:range rdf:resource="#BodyOfWater"/>
 </rdf:Property>
```
...

 $\langle rdf$ :RDF $>$ 

#### **NaturallyOccurringWaterSource.rdfs**

Αυτό διαβάζεται ως:

«Από εδώ και στο εξής ορίζω την Ιδιότητα emptiesInto .

Το πεδίο ορισμού (domain) της emptiesInto είναι η River.

Το εύρος (range)

για την emptiesInto είναι στιγμιότυπα της BodyOfWater.

Άρα η ιδιότητα emptiesInto συσχετίζει ένα River με ένα BodyOfWater»

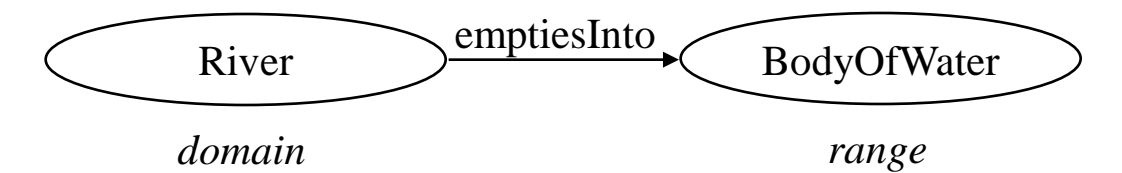

#### rdf:Property

- Έτσι ορίζουμε μια ιδιότητα.
- Η ετικέτα rdf:ID χρησιμοποιείται για να δώσουμε ένα όνομα.
- Τα περιεχόμενα της δηλώνουν τη χρήση (Domain και Range)

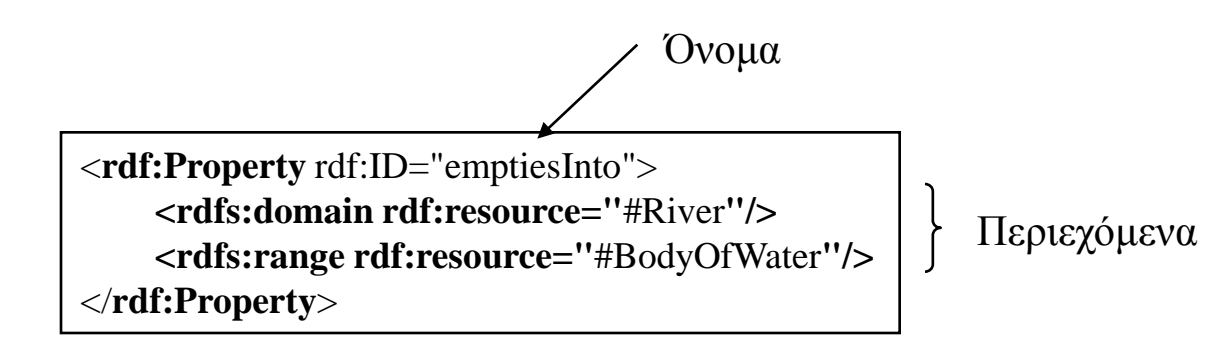

#### Ισοδύναμα!

```
<rdf:Property rdf:ID="emptiesInto">
     <rdfs:domain rdf:resource="#River"/>
     <rdfs:range rdf:resource="#BodyOfWater"/>
</rdf:Property>
```
<rdf:Description rdf:ID="emptiesInto"> <rdf:**type** rdf:resource="http://www.w3.org/1999/02/22-rdf-syntax-ns#**Property**"/> <rdfs:domain rdf:resource="#River"/> <rdfs:range rdf:resource="#BodyOfWater"/> </rdf:Description>

*Προσοχή*: Class και Property έχουν διαφορετικά namespaces

- H Class ανήκει στο rdfs namespace.
- H Property ανήκει στο rdf namespace.

#### rdfs:range

- Μπορούμε να ορίσουμε μηδέν, μία ή πολλαπλές rdfs:range ιδιότητες.
	- **Μηδέν**: καμία πληροφορία για το εύρος μιας ιδιότητας.
	- **Μία**: η τιμή ορίζεται από μια κλάση που δηλώνεται στην rdfs:range.
	- **Πολλαπλές**: κάθε ετικέτα rdfs:range δηλώνει πως η ιδιότητα έχει ταυτόχρονα πολλαπλά εύρη τιμών.

## Παράδειγμα πολλαπλών rdfs:range δηλώσεων

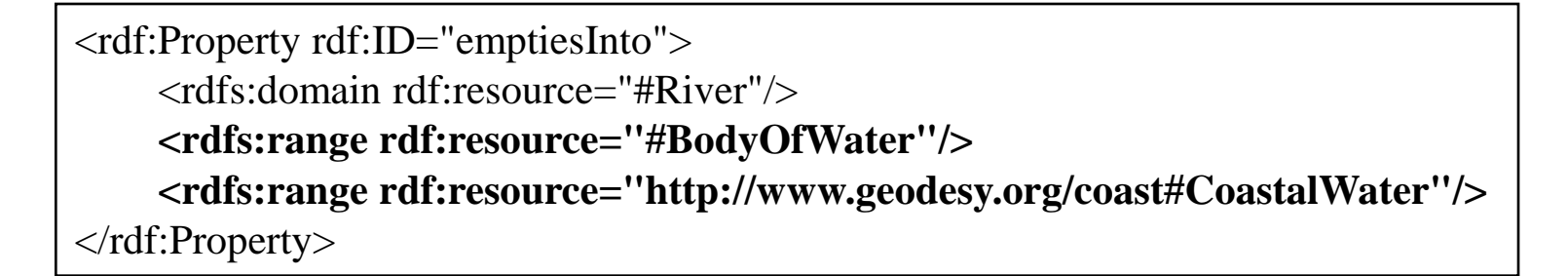

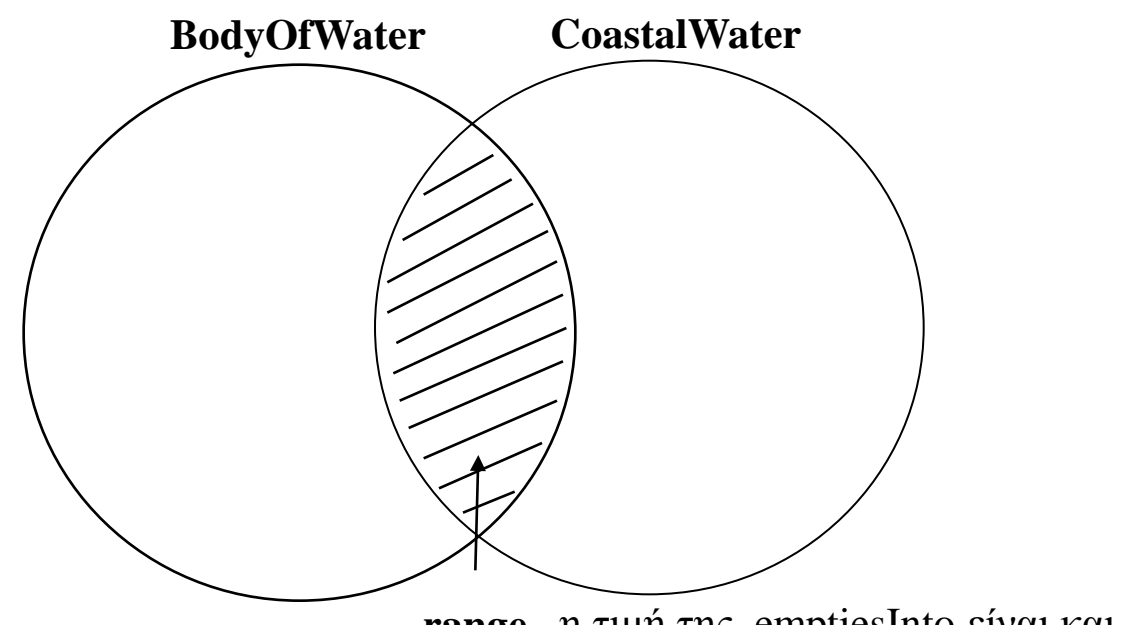

**range** - η τιμή της emptiesInto είναι και BodyOfWater και CoastalWater.

#### rdfs:domain

- Παρόμοια, μηδέν, μία ή πολλαπλές δηλώσεις για το domain.
	- **Μηδέν**: τότε η ιδιότητα μπορεί να χρησιμοποιηθεί από κάθε κλάση.
	- **Μία**: τότε το πεδίο τιμών είναι εκείνο που ορίζει η ιδιότητα rdfs:domain.
	- **Πολλαπλές**: η ιδιότητα μπορεί να χρησιμοποιείται από κάθε κλάση που υπάρχει μέσα σε κάθε δήλωση rdfs:domain.

### Παραδείγματα πολλαπλών rdfs:domain δηλώσεων

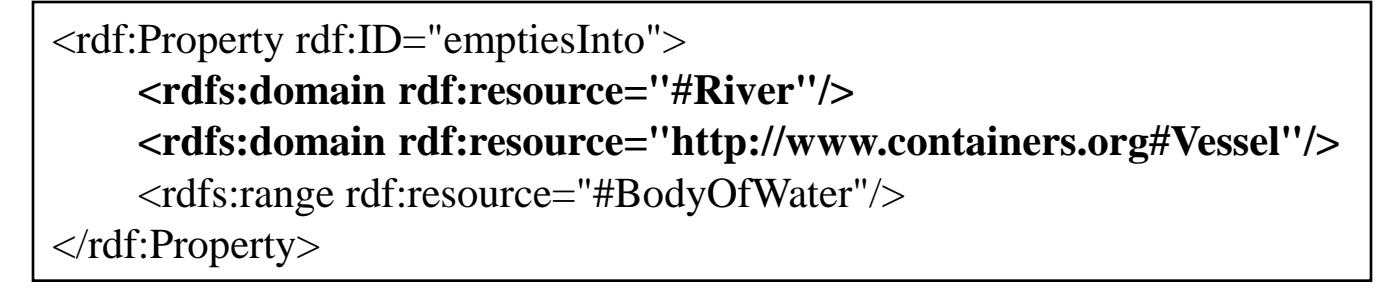

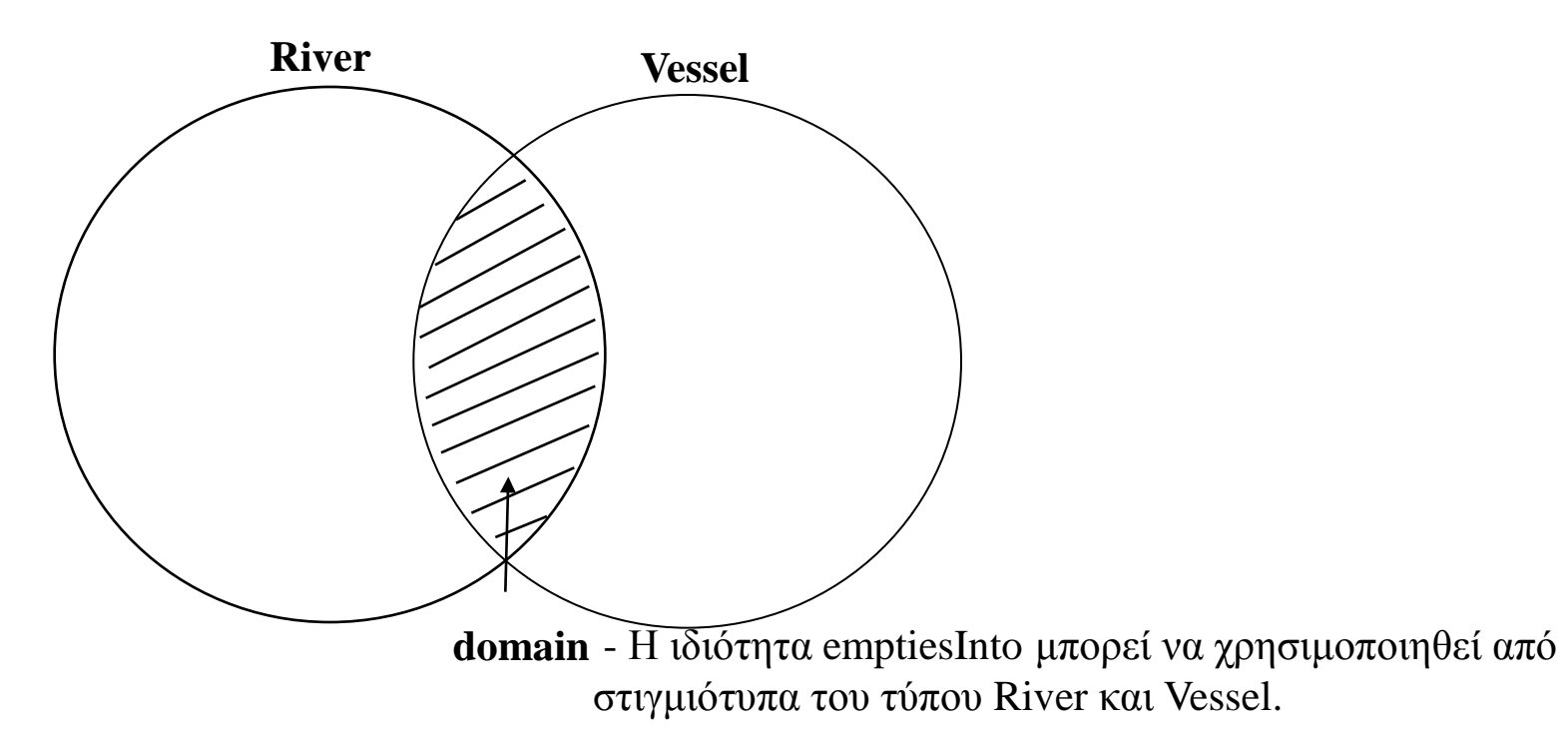

# Σημειώστε ότι οι ιδιότητες ορίζονται χωριστά από τις κλάσεις

- Στις γλώσσες προγραμματισμού τύπου Object-Oriented η κλάση ορίζεται μαζί με τις ιδιότητες της.
	- Π.χ., "Ορίζω μια κλάση Rectangle και τις ιδιότητες length και width"
- Στην RDF Schema, τα πράγματα είναι διαφορετικά. Ορίζουμε μια κλάση (και τις σχέσεις της με άλλες κλάσεις). Χωριστά, ορίζουμε τις ιδιότητες και μετά τις συσχετίζουμε με μια κλάση!
	- Π.χ., για το παραπάνω, θα ορίζαμε την κλάση (και θα δηλώναμε ότι είναι υποκλάση της ). Χωριστά, δηλώνουμε την ιδιότητα length και το domain και range της. Αν το domain είναι η κλάση Rectangle, τότε αυτόματα, ένα στιγμιότυπο χωρίς τύπο που έχει ιδιότητα length, συμπεραίνουμε ότι είναι τύπου Rectangle. Το ίδιο για την ιδιότητα width.

#### Ποιο είναι το πλεονέκτημα;

• Οποιοσδήποτε, οπουδήποτε και οποιαδήποτε στιγμή μπορεί να δημιουργήσει μια ιδιότητα και να δηλώσει πως μπορεί να χρησιμοποιηθεί από μια κλάση.

# Αναπαράσταση μέσω XML της ταξονομίας

```
\langle?xml version="1.0"?>
```

```
<rdf:RDF xmlns:rdf="http://www.w3.org/1999/02/22-rdf-syntax-ns#"
          xmlns:rdfs="http://www.w3.org/2000/01/rdf-schema#"
          xml:base="http://www.geodesy.org/water/naturally-occurring">
```

```
 <rdfs:Class rdf:ID="River">
   <rdfs:subClassOf rdf:resource="#Stream"/>
 </rdfs:Class>
```

```
 <rdfs:Class rdf:ID="Stream">
   <rdfs:subClassOf rdf:resource="#NaturallyOccurringWaterSource"/>
 </rdfs:Class>
```

```
 <rdf:Property rdf:ID="emptiesInto">
   <rdfs:domain rdf:resource="#River"/>
   <rdfs:range rdf:resource="#BodyOfWater"/>
 </rdf:Property>
```

```
 <rdf:Property rdf:ID="length">
   <rdfs:domain rdf:resource="#River"/>
   <rdfs:range rdf:resource="http://www.w3.org/2000/01/rdf-schema#Literal"/>
 </rdf:Property>
```

```
\langle rdf:RDF \rangle
```
...

#### **NaturallyOccurringWaterSource.rdfs**

#### Literal

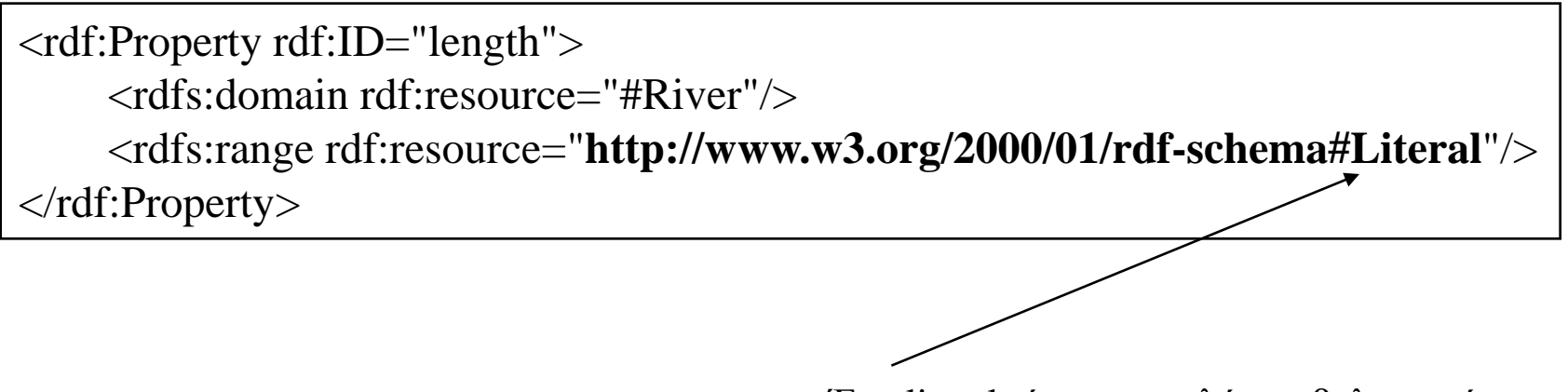

Ένα literal είναι μια απλή συμβολοσειρά.

*Οντολογία*

• Το αρχείο

NaturallyOccurringWaterSource.rdfs ορίζει ένα σύνολο κλάσεων και πως συνδέονται οι κλάσεις. Ορίζει ένα σύνολο ιδιοτήτων και πως συσχετίζονται οι κλάσεις με αυτές καθώς και τους τύπους τιμών αυτών των ιδιοτήτων.

• Με αυτόν τον τρόπο, ορίζουμε μια Οντολογία για τα NaturallyOccurringWaterSources!

# Συμπεραίνοντας την κλάση μιας Resource από το domain μιας ιδιότητας

Σημειώστε πως στο παράδειγμα η κλάση του Resource (Yangtze) δεν προσδιορίζεται:

 $\langle$  2xml version="1.0"?> <**rdf:Description** rdf:ID="Yangtze" xmlns:rdf="http://www.w3.org/1999/02/22-rdf-syntax-ns#" xmlns="http://www.geodesy.org/water/naturally-occurring**#**"> <length>6300 kilometers</length> <emptiesInto rdf:resource="http://www.china.org/geography#EastChinaSea"/> </rdf:Description>

Ωστόσο, μπορούμε να συμπεράσουμε ότι ο Yangtze είναι River επειδή οι ιδιότητες length και emptiesInto έχουν ένα rdfs:domain τύπου River, δηλαδή τα πεδία ορισμού ορίζουν ότι οι ιδιότητες θα χρησιμοποιούνται από στιγμιότυπα τύπου River.

#### Σχεδιασμένη για να επιτρέπει το 29 συμπερασμό

Με αυτή τη δήλωση:

 $\langle$ ?xml version="1.0"?> <River rdf:ID="Yangtze" xmlns:rdf="http://www.w3.org/1999/02/22-rdf-syntax-ns#" xmlns="http://www.geodesy.org/water/naturally-occurring**#**"> <length>6300 kilometers</length> **<emptiesInto rdf:resource="http://www.china.org/geography#EastChinaSea"/>** </River>

#### **Yangtze.rdf**

Μπορούμε να συμπεράνουμε (με βάση την Οντολογία) ότι η τιμή της emptiesInto είναι η BodyOfWater.

Αν όμως είχαμε τη δήλωση:

 $\langle$ ?xml version="1.0"?> <River rdf:ID="Yangtze" xmlns:rdf="http://www.w3.org/1999/02/22-rdf-syntax-ns#" xmlns="http://www.geodesy.org/water/naturally-occurring**#**"> <length>6300 kilometers</length> **<emptiesInto>East China Sea</emptiesInto>**  $\langle$ River $\rangle$ 

Τώρα δεν έχουμε καμία γνώση για την emptiesInto, αφού περιέχει μόνο ένα literal.

#### Παράδειγμα #2: WaterwayObstacle Ταξονομία

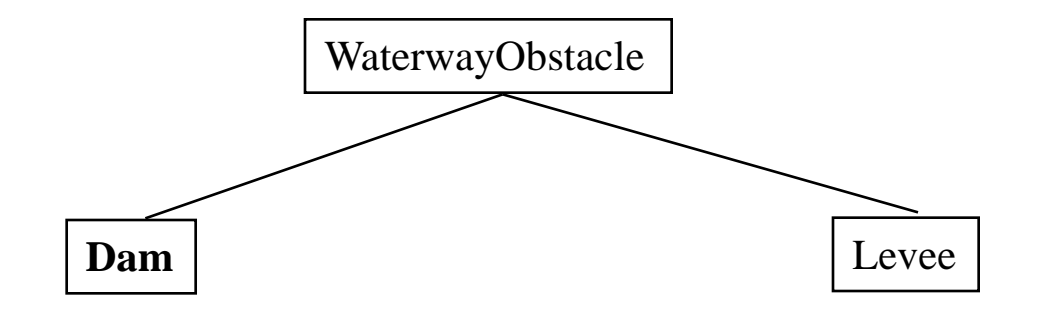

### NaturallyOccurringWaterSource Ταξονομία

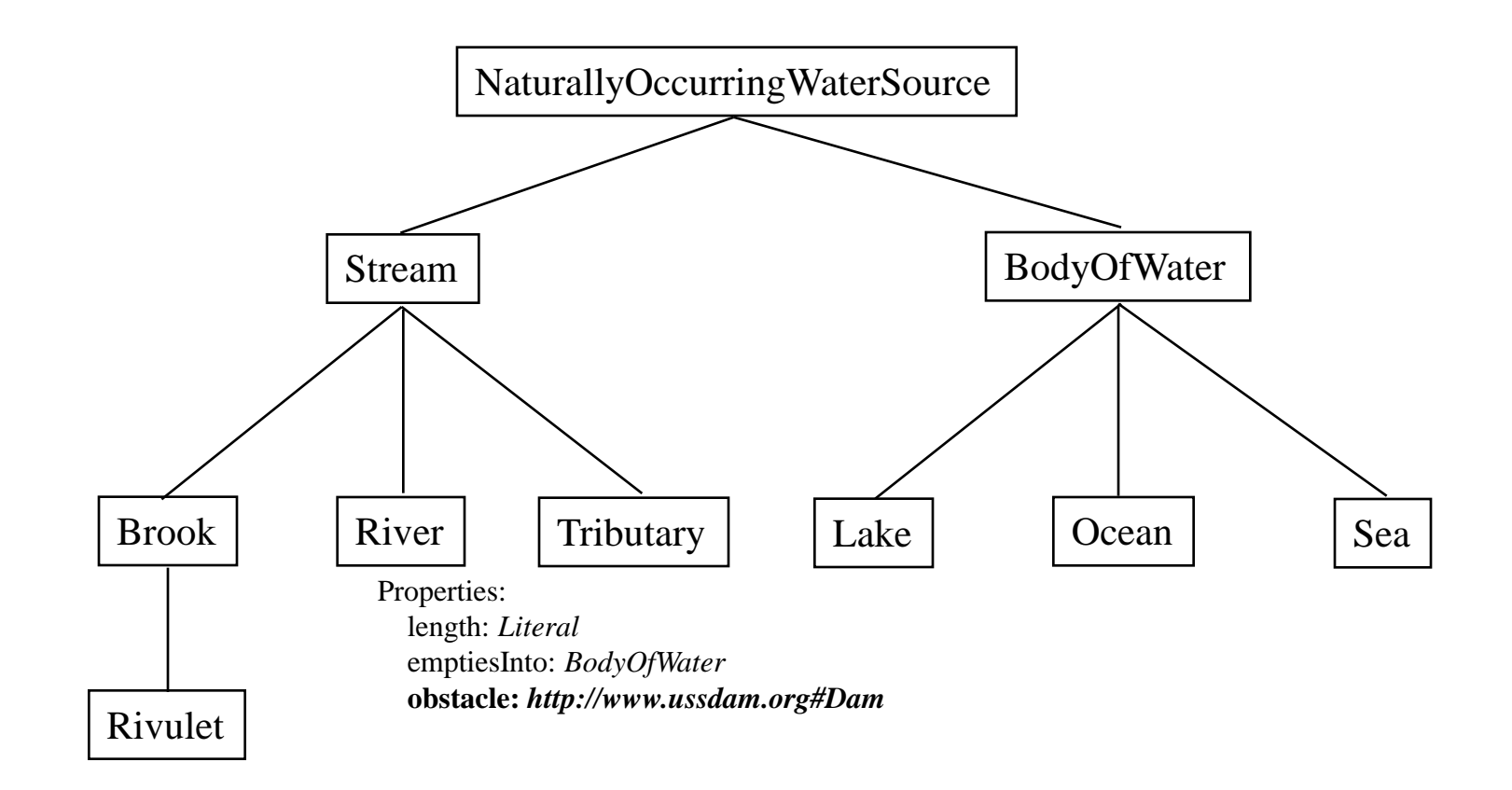

#### Τι συμπέρασμα μπορεί να βγει από τις RDF/XML, με βάση των 2 πρόσφατων ταξονομιών?

Τι συμπέρασμα βγαίνει από το παρακάτω δεδομένα?

```
\langle 2xml version="1.0"?>
<River rdf:ID="Yangtze"
       xmlns:rdf="http://www.w3.org/1999/02/22-rdf-syntax-ns#"
        xmlns="http://www.geodesy.org/water/naturally-occurring#">
    <length>6300 kilometers</length>
    <emptiesInto rdf:resource="http://www.china.org/geography#EastChinaSea"/>
    <obstacle rdf:resource="http://www.china.org/geography/river/dam#ThreeGorges"/>
</River>
```
**Yangtze.rdf**

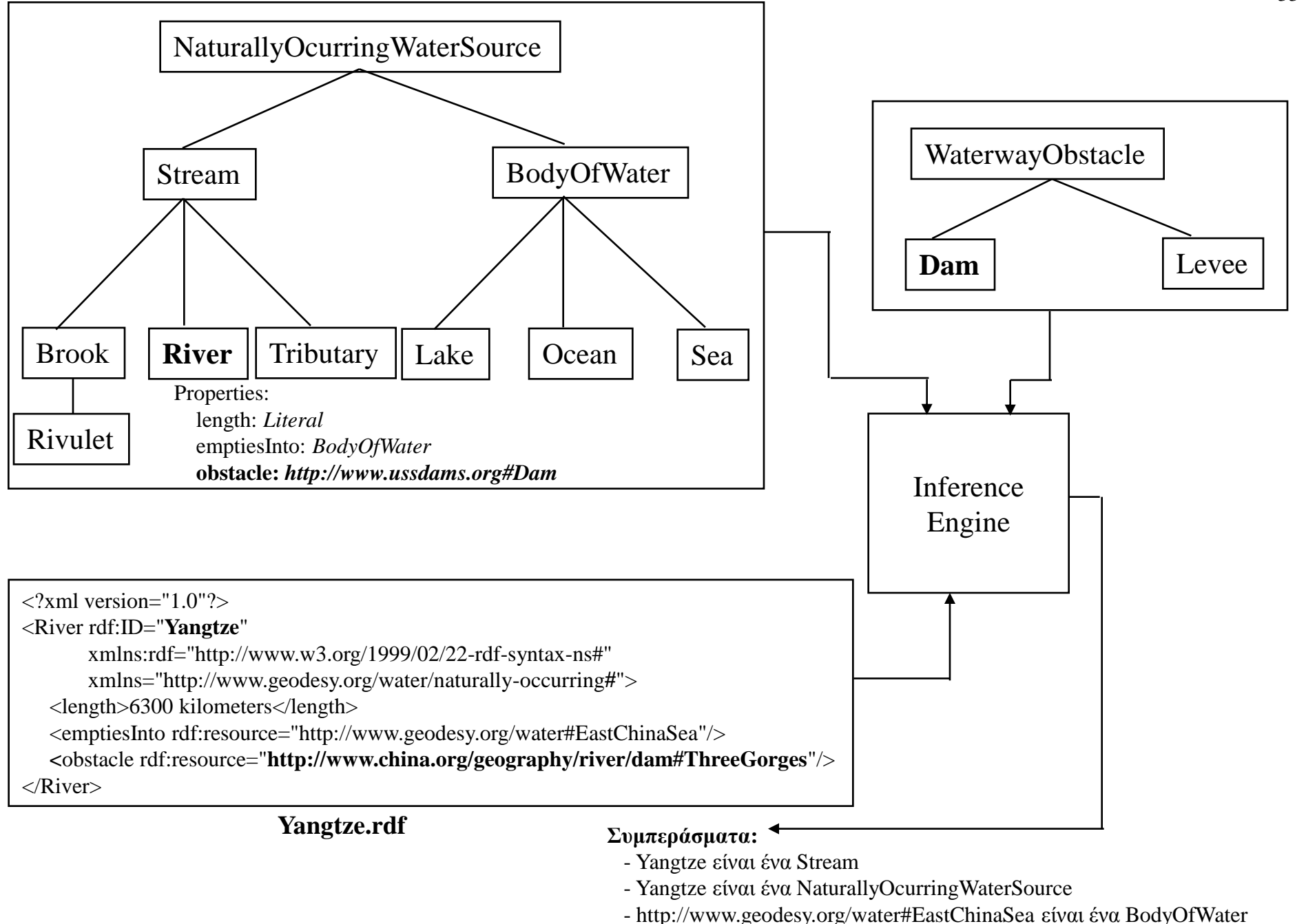

 <sup>-</sup> **[http://www.china.org/geography/river/dam#ThreeGorges](http://www.china.org/geography/river/dam)** είναι ένα **Dam**

# Ορίζοντας την ιδιότητα obstacle

<rdf:Property rdf:ID="obstacle"> <rdfs:domain rdf:resource="#River"/> <rdfs:range rdf:resource="**http://www.ussdam.org#Dam**"/> </rdf:Property>

Διαβάζεται ως εξής: «Από εδώ και στο εξής, δηλώνω μια ιδιότητα με όνομα obstacle. Ο τύπος των τιμών που έχει η ιδιότητα είναι τύπου http://www.ussdam.org#Dam).

Η ιδιότητα θα χρησιμοποιείται από την κλάση River (ορίζεται τοπικά, άρα απλά χρησιμοποιούμε το όνομα της με το χαρακτήρα #)

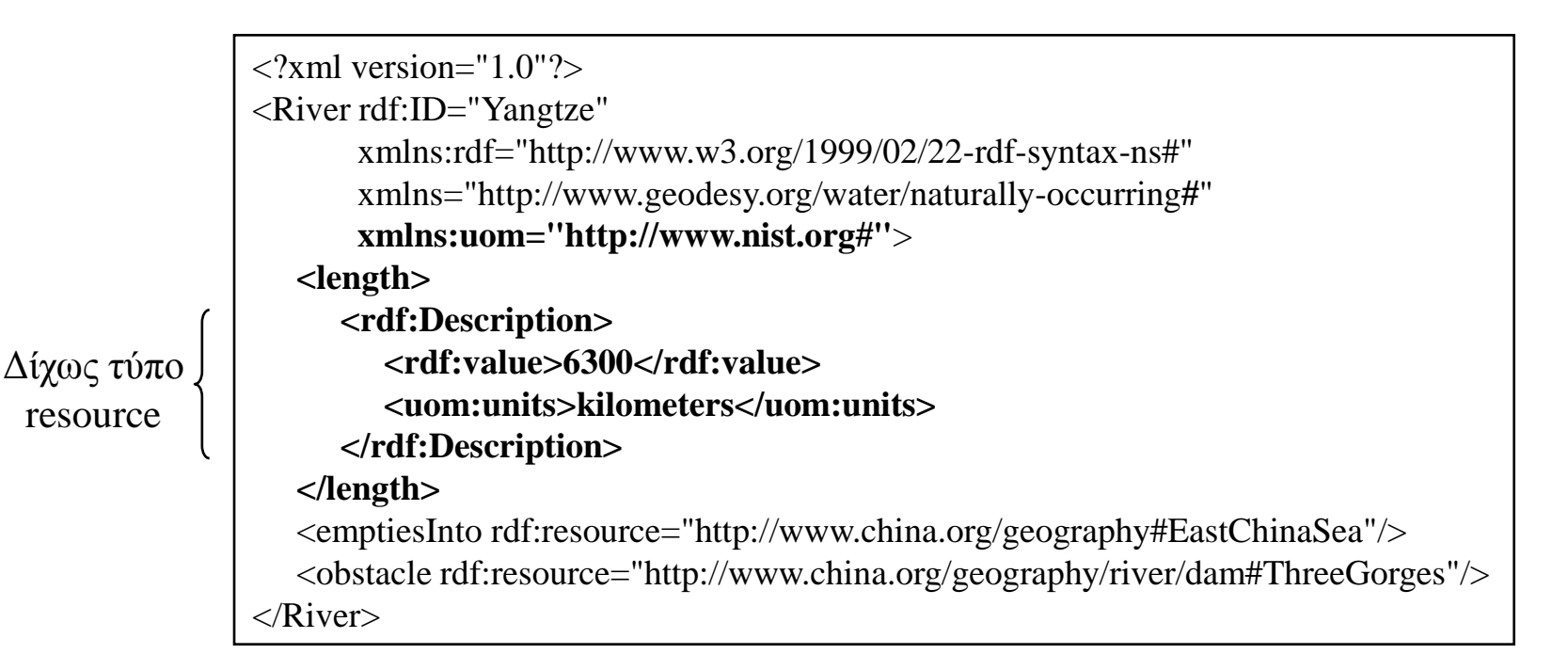

Σημειώστε ότι η ιδιότητα length έχει μια τιμή που δεν προσδιορίζεται από κάποιο τύπο. Σημειώστε πως η ιδιότητα units είναι από διαφορετικά namespace (μια άλλη ταξονομία)

### Ορίζοντας την ιδιότητα length χωρίς τύπο

```
\langle 2xml version="1.0"?><rdf:RDF xmlns:rdf="http://www.w3.org/1999/02/22-rdf-syntax-ns#"
          xmlns:rdfs="http://www.w3.org/2000/01/rdf-schema#"
          xml:base="http://www.geodesy.org/water/naturally-occurring">
   <rdfs:Class rdf:ID="River">
     <rdfs:subClassOf rdf:resource="#Stream"/>
   </rdfs:Class>
    <rdf:Property rdf:ID="length">
      <rdfs:domain rdf:resource="#River"/>
   </rdf:Property>
 ...
\langle rdf:RDF>
```
**NaturallyOccurringWaterSource.rdfs**

Δεν προσδιορίζεται η rdfs:range. Άρα δεν ξέρουμε τίποτε για τον τύπο των τιμών που θα παίρνει η ιδιότητα αυτή.

Μειονέκτημα: αυτός ο τρόπος ορισμού δεν μας επιτρέπει κανένα συμπέρασμα για αυτή την τιμή.

 $\langle$  2xml version="1.0"?> <River rdf:ID="Yangtze" xmlns:rdf="http://www.w3.org/1999/02/22-rdf-syntax-ns#" xmlns="http://www.geodesy.org/water/naturally-occurring#"> <length **rdf:datatype**="http://www.nist.org#**kilometer**">6300</length> <maxWidth **rdf:datatype**="http://www.nist.org#**meter**">175</maxWidth> <maxDepth **rdf:datatype**="http://www.nist.org#**meter**">55</maxDepth>  $\langle$ River $\rangle$ 

**Yangtze.rdf**

Η κλάση River έχει τρεις ιδιότητες που περιέχουν *typed literals*.

```
<?xml version="1.0" encoding="UTF-8"?>
<schema xmlns="http://www.w3.org/2001/XMLSchema"
         targetNamespace="http://www.nist.org#">
```

```
 <simpleType name="kilometer">
   <restriction base="integer">
   </restriction>
 </simpleType>
```

```
 <simpleType name="meter">
   <restriction base="integer">
   </restriction>
```

```
 </simpleType>
```

```
</schema>
```
#### **uom.xsd**

```
\langle?xml version="1.0"?>
<rdf:RDF xmlns:rdf="http://www.w3.org/1999/02/22-rdf-syntax-ns#"
          xmlns:rdfs="http://www.w3.org/2000/01/rdf-schema#"
          xml:base="http://www.geodesy.org/water/naturally-occurring">
    <rdf:Property rdf:ID="length">
     <rdfs:domain rdf:resource="#River"/>
     <rdfs:range rdf:resource="http://www.nist.org#kilometer"/>
   </rdf:Property>
   <rdfs:Datatype rdf:about="http://www.nist.org#kilometer">
     <rdfs:subClassOf rdf:resource="http://www.w3.org/2001/XMLSchema#integer"/>
   </rdfs:Datatype>
    <rdf:Property rdf:ID="maxWidth">
     <rdfs:domain rdf:resource="#River"/>
     <rdfs:range rdf:resource="http://www.nist.org#meter"/>
   </rdf:Property>
   <rdfs:Datatype rdf:about="http://www.nist.org#meter">
     <rdfs:subClassOf rdf:resource="http://www.w3.org/2001/XMLSchema#integer"/>
   </rdfs:Datatype>
 ...
</rdf:RDF>
```
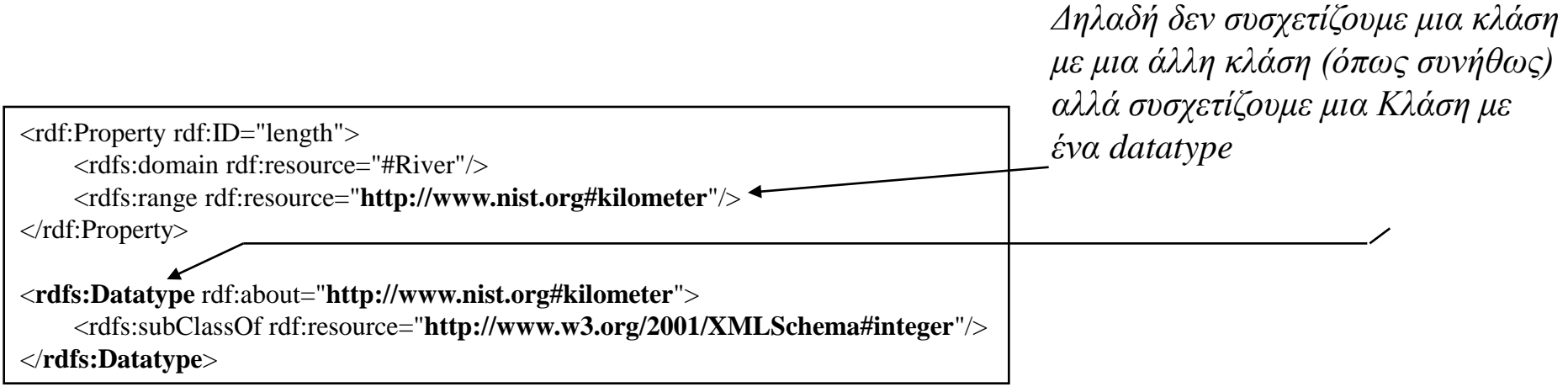

#### Αν στο RDF Schema ορίζεται η χρήση ενός datatype τότε στο RDF/XML στιγμιότυπο **πρέπει** να υπάρχει η rdf:datatype

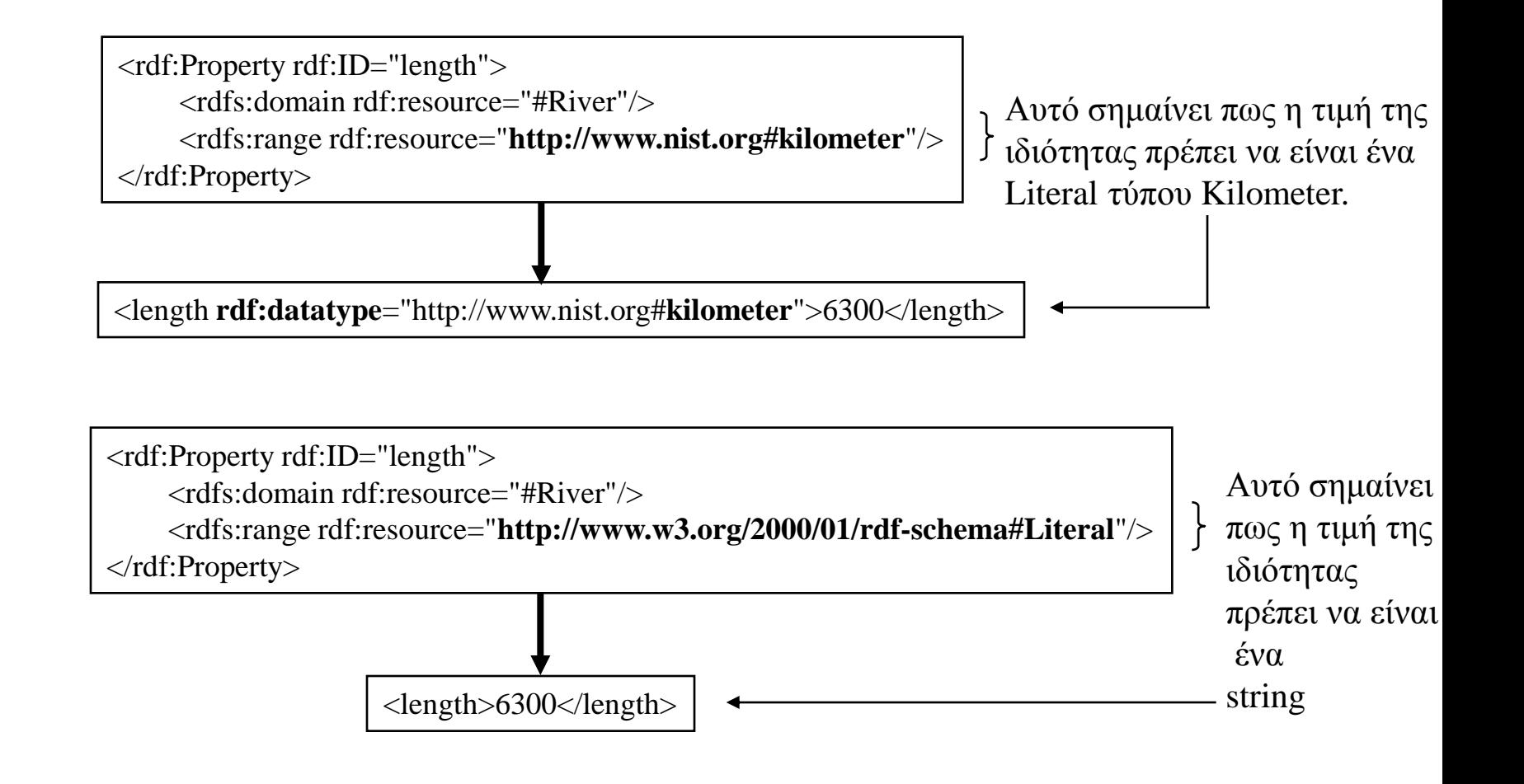

# Παράδειγμα #5 TerraFirmaSensorReading Ταξονομία

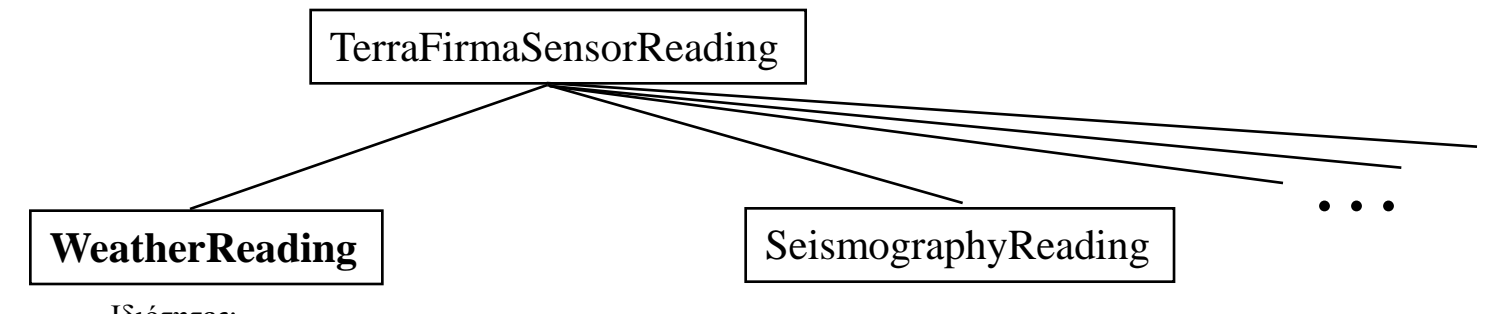

Ιδιότητες:

 instrumentReading: *http://www.meteorology.org#Weather* instrumentLocation: *http://www.geodesy.org#Location* datetime: *http://www.w3.org/2001/XMLSchema#dateTime*

```
Τι συμπέρασμα βγαίνει από τα παρακάτω δεδομένα;
```

```
\langle 2xml version="1.0"?>
<WeatherReading rdf:ID="BOS-012203-1115"
                  xmlns:rdf="http://www.w3.org/1999/02/22-rdf-syntax-ns#"
                  xmlns="http://www.terra-firma.org/sensor#"
                  xml:base="http://www.wmur-tv.com/weather">
   \langleinstrumentReading\rangle <Weather xmlns="http://www.meteorology.org# ">
         <temperature>-2 degrees Celsius</temperature>
        <barometer>30.4 (rising)<barometer>
      </Weather>
    </instrumentReading>
    <instrumentLocation rdf:resource="http://www.aviation.org/icao#BOS"/>
    <datetime rdf:datatype="http://www.w3.org/2001/XMLSchema#dateTime">2003-01-22T11:15:</datetime>
</WeatherReading>
```
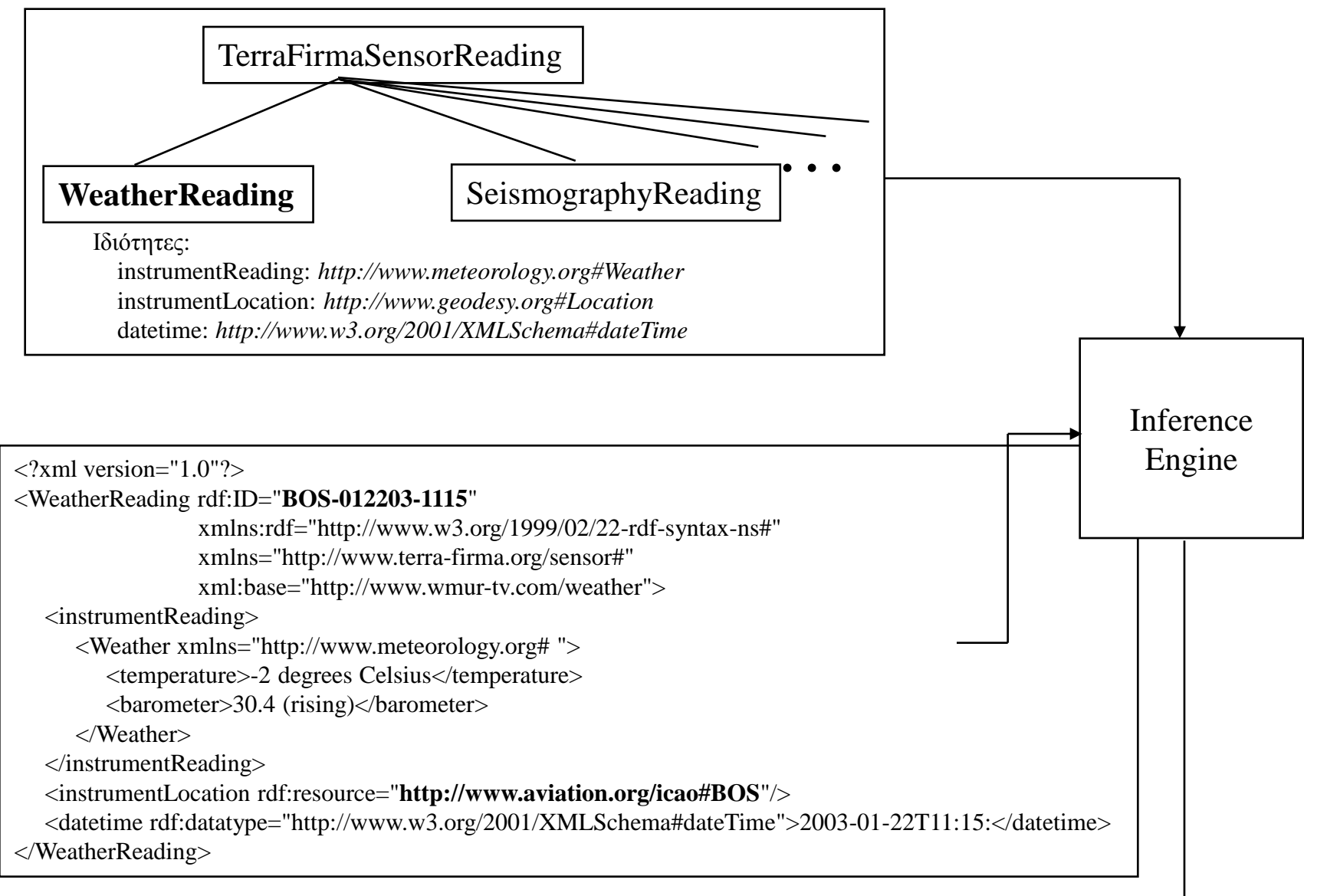

#### **Συμπεράσματα:**

- BOS-012203-1115 είναι ένα TerraFirmaSensorReading
- http://www.aviation.org/icao#BOS είναι ένα Location

45

```
\langle 2xml version="1.0"?>
<rdf:RDF xmlns:rdf="http://www.w3.org/1999/02/22-rdf-syntax-ns#"
          xmlns:rdfs="http://www.w3.org/2000/01/rdf-schema#"
          xml:base="http://www.terra-firma.org/sensor">
   <rdfs:Class rdf:ID="TerraFirmaSensorReading">
   </rdfs:Class>
   <rdfs:Class rdf:ID="WeatherReading">
     <rdfs:subClassOf rdf:resource="#TerraFirmaSensorReading"/>
   </rdfs:Class>
   <rdf:Property rdf:ID="instrumentReading">
      <rdfs:domain rdf:resource="#WeatherReading"/>
      <rdfs:range rdf:resource="http://www.meteorology.org#Weather"/>
   </rdf:Property>
   <rdf:Property rdf:ID="instrumentLocation">
      <rdfs:domain rdf:resource="#WeatherReading"/>
      <rdfs:range rdf:resource="http://www.geodesy.com#Location"/>
   </rdf:Property>
   <rdf:Property rdf:ID="datetime">
      <rdfs:domain rdf:resource="#Weather"/>
      <rdfs:range rdf:resource="http://www.w3.org/2001/XMLSchema#dateTime"/>
   </rdf:Property>
   <rdfs:Datatype rdf:about="http://www.w3.org/2001/XMLSchema#dateTime">
   </rdfs:Datatype>
\langle \text{rdf:RDF} \rangle
```
**TerraFirmaSensorReading.rdfs**

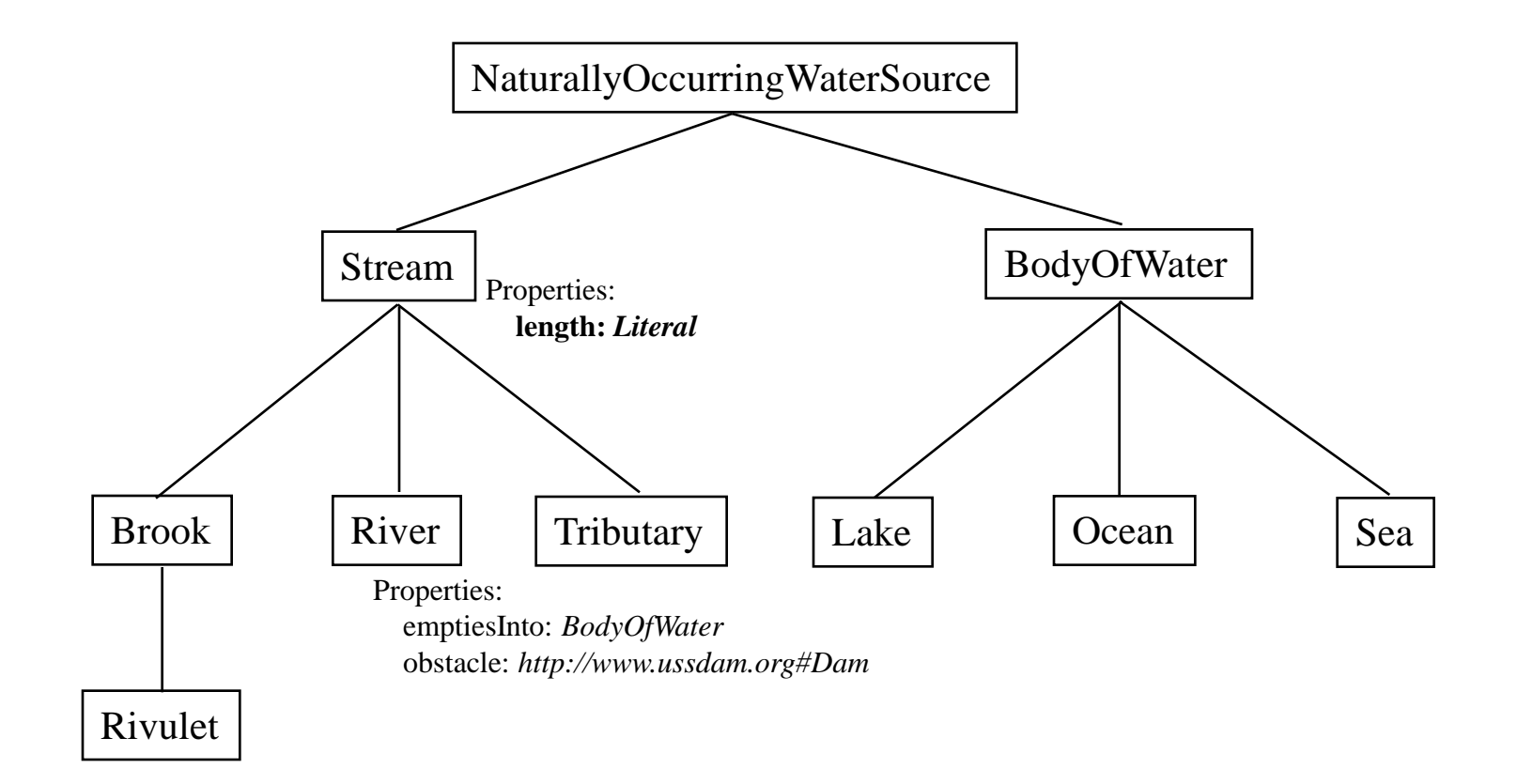

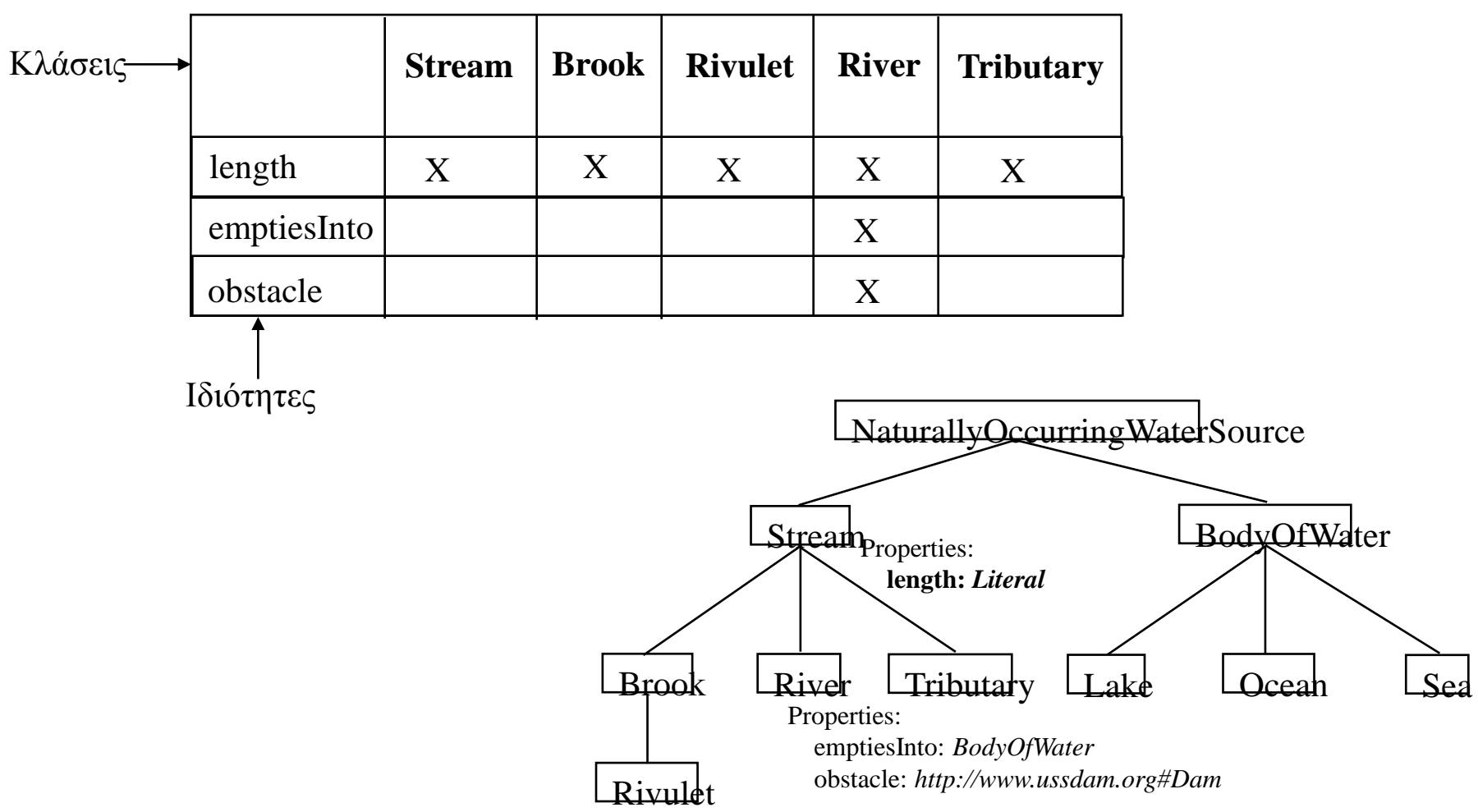

```
<rdfs:Class rdf:ID="River">
     <rdfs:subClassOf rdf:resource="#Stream"/>
     <rdfs:subClassOf rdf:resource="http://www.containers.org#SedimentContainer"/>
</rdfs:Class>
```
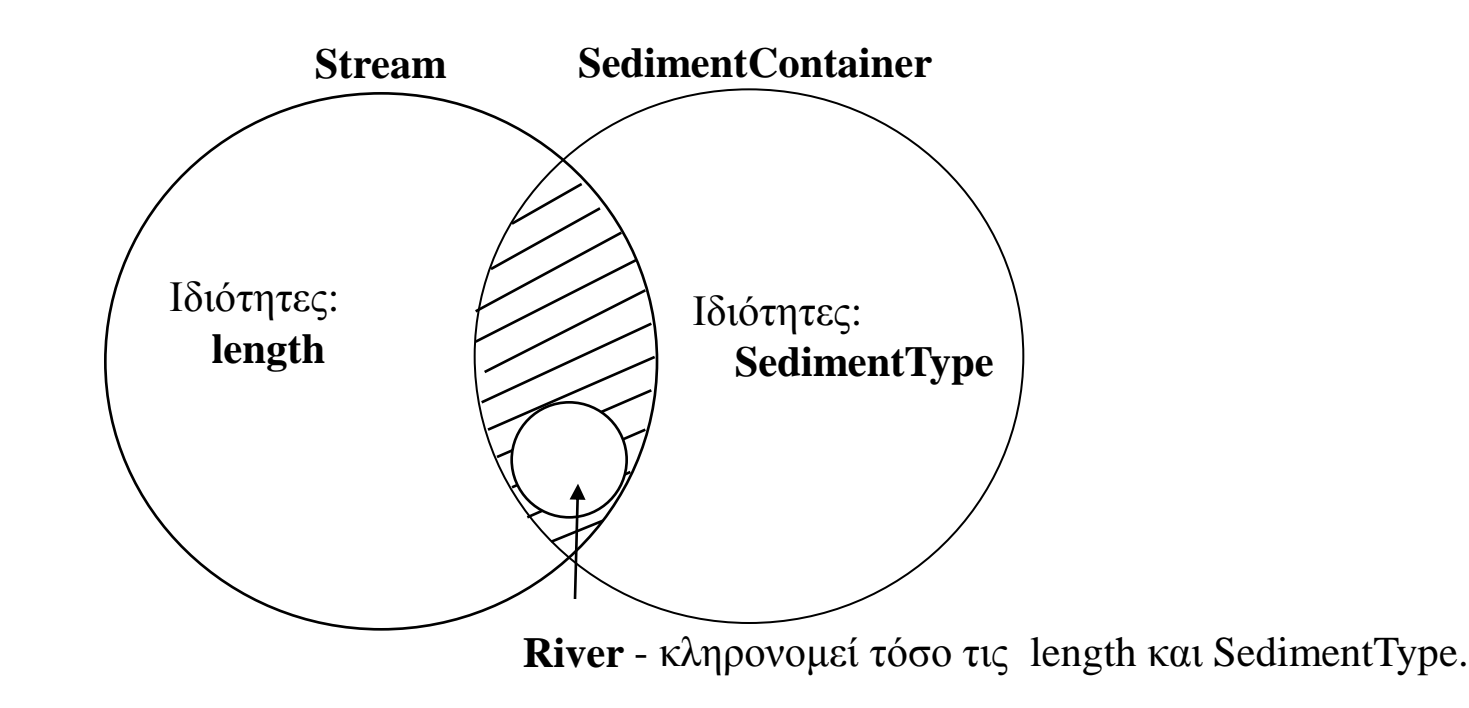

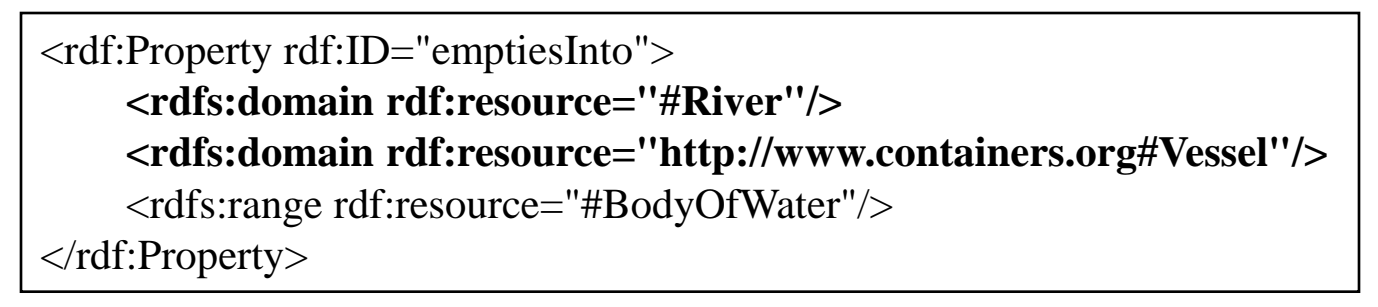

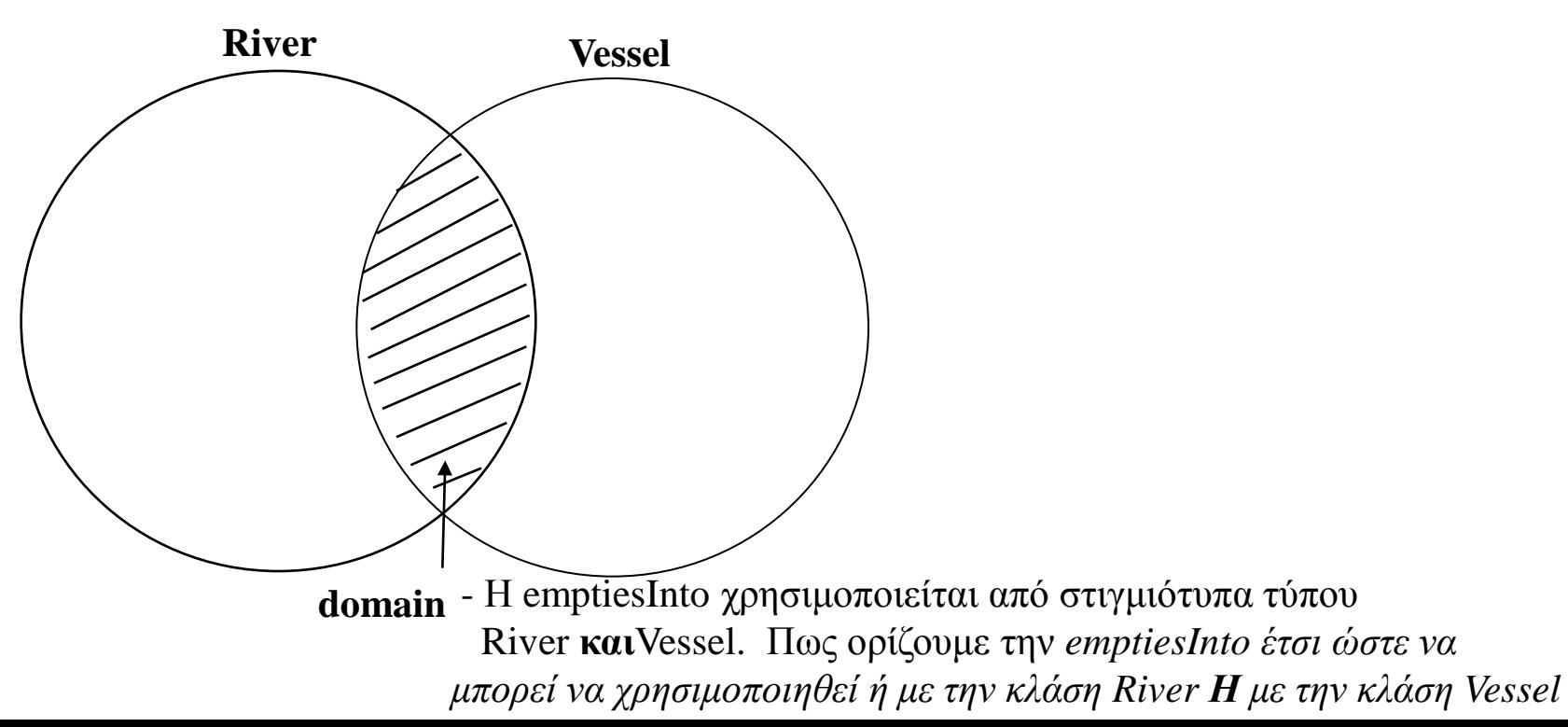

# Λύση: συσχετίσουμε την emptiesInto με μια superclass

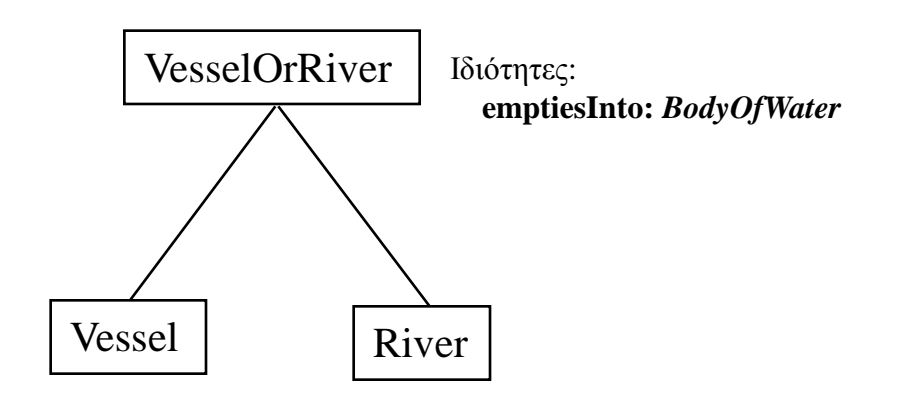

Τόσο η Vessel όσο και η River κληρονομούν την ιδιότητα emptiesInto. Άρα, η emptiesInto μπορεί να χρησιμοποιείται είτε από τη Vessel ή από την River.

#### rdfs:subPropertyOf

Ορίσουμε μια ιδιότητα να είναι εξειδίκευση μιας άλλη ιδιότητας:

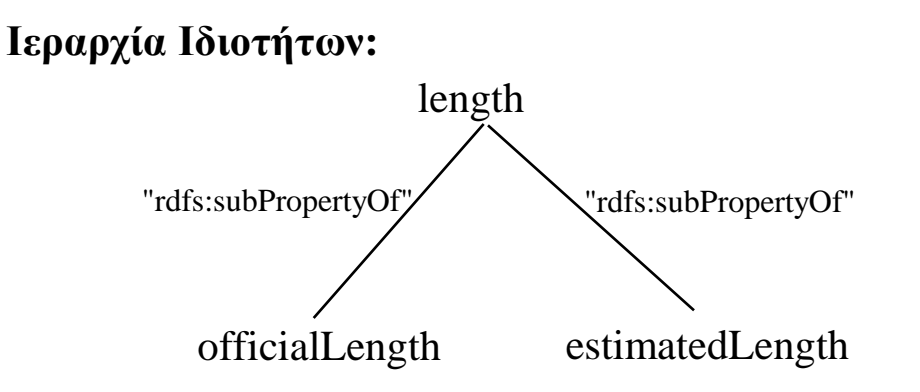

Σημειώσεις:

1. Οι subproperties κληρονομούν τα rdfs:range και rdfs:domain από το γονέα.

2. Αν ένα subproperty είναι True, τότε και η γονική ιδιότητα θα είναι True.

π.χ. αν ο Yangtze River έχει μια ιδιότητα officialLength ίση με 6300 kilometers τότε έχει και length ίσο με 6300.

#### rdfs:subPropertyOf

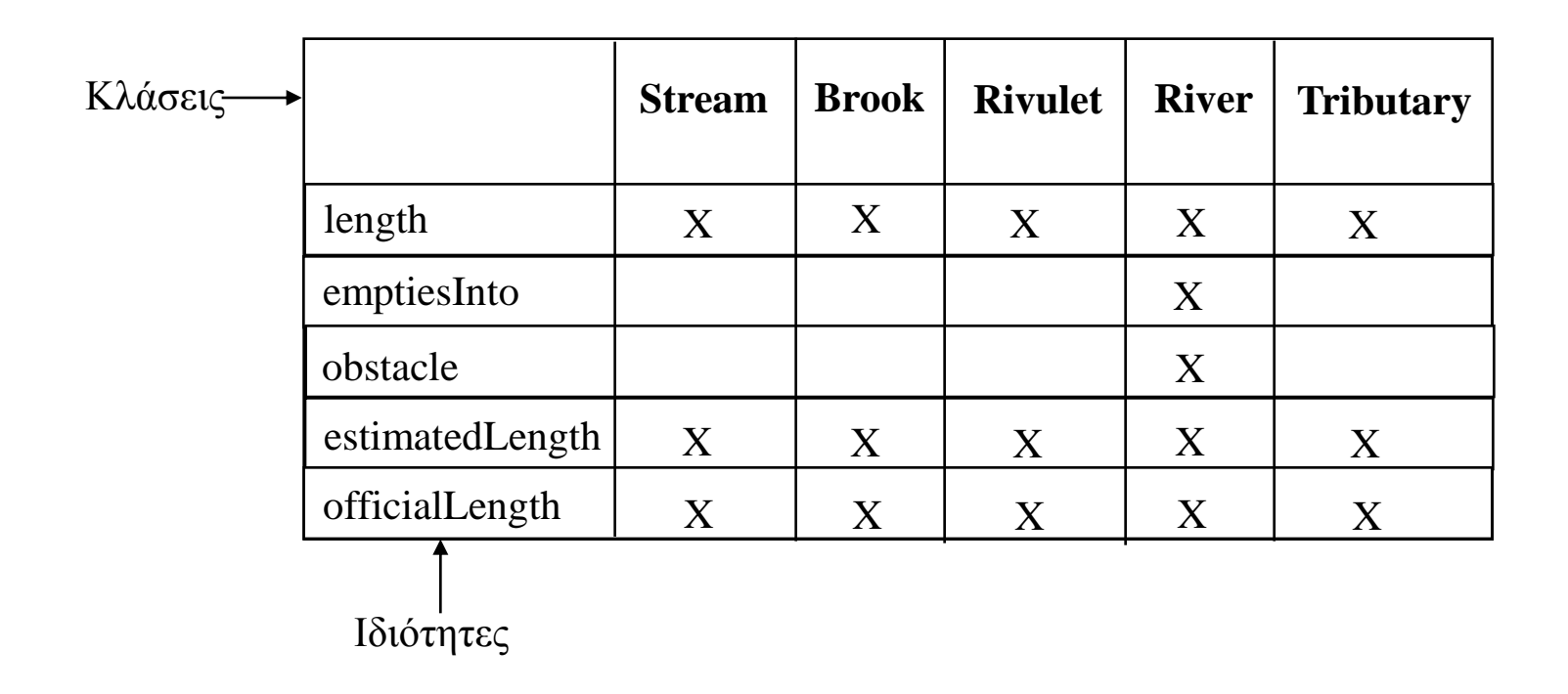

### Συμπερασμός με τα subproperties

 $\langle$  2xml version="1.0"?> <River rdf:ID="Yangtze" xmlns:rdf="http://www.w3.org/1999/02/22-rdf-syntax-ns#" xmlns="http://www.geodesy.org/water/naturally-occurring**#**"> **<estimatedLength>6300 kilometers</estimatedLength>** <emptiesInto rdf:resource="http://www.china.org/geography#EastChinaSea"/>  $\langle$ River $\rangle$ 

Συμπέρασμα:

 Αφού η estimatedLength είναι μια subproperty της length, μπορούμε να συμπεράνουμε πως Ο Yangtze έχει και length ίσο με 6300 kilometers.

### Συμπερασμός με τα subproperties

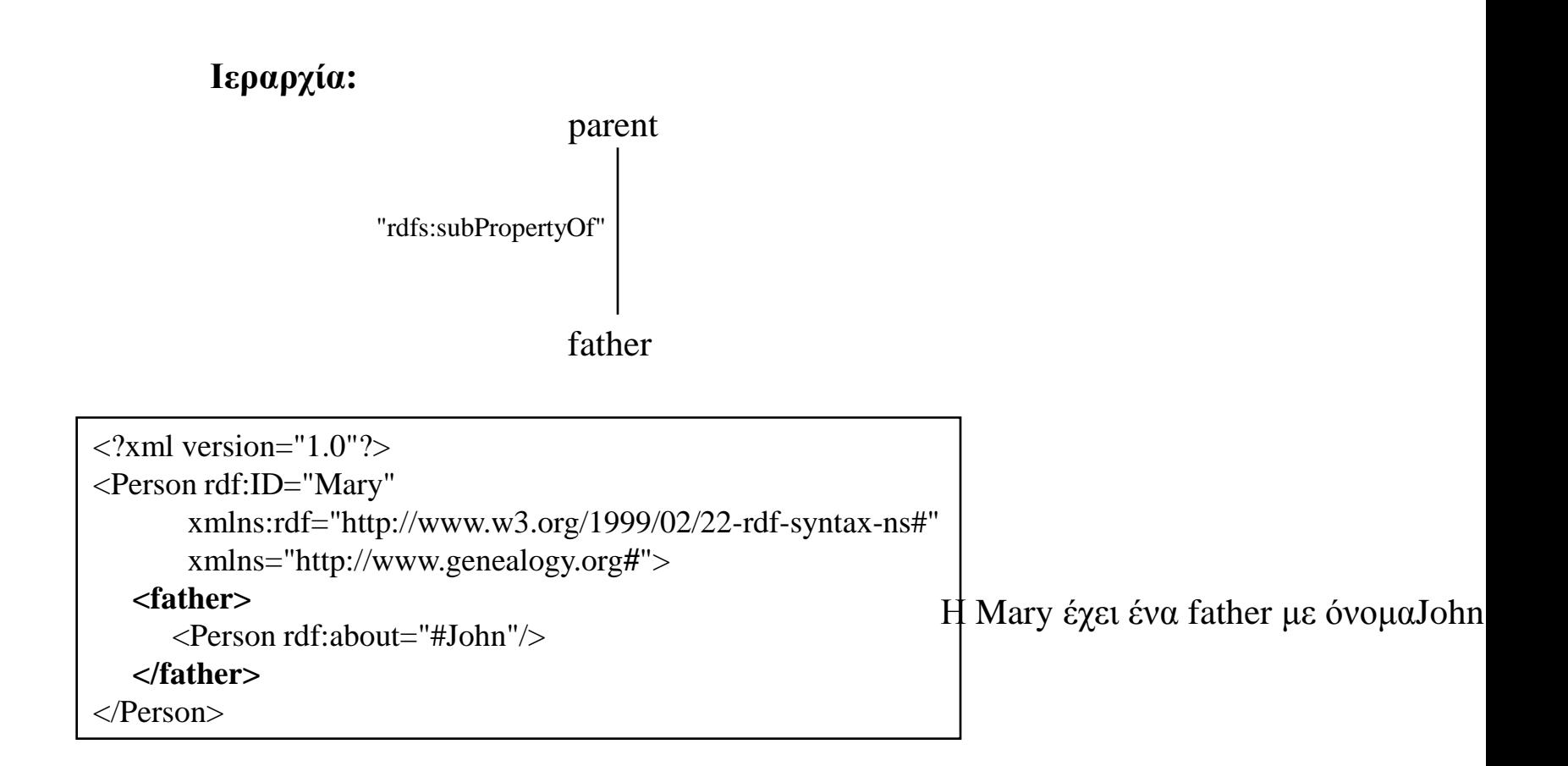

Συμπέρασμα:

Αφού η father είναι subproperty της parent, συμπεραίνουμε πως η Mary έχει έναν parent με όνομα John.

# Subproperties με διαφορετική ιεραρχία στα domain και range

**Ιεραρχία:**

emptiesInto: *BodyOfWater*

"rdfs:subPropertyOf"

emptiesIntoSea: *Sea*

```
<rdf:Property rdf:ID="emptiesInto">
     <rdfs:domain rdf:resource="#River"/>
     <rdfs:range rdf:resource="#BodyOfWater"/>
</rdf:Property>
<rdf:Property rdf:ID="emptiesIntoSea">
     <rdfs:subPropertyOf rdf:resource="#emptiesInto"/>
     <rdfs:range rdf:resource="#Sea"/>
</rdf:Property>
```
#### rdfs:label, rdfs:comment

<rdf:Property rdf:ID="Creator">

<**rdfs:label xml:lang="EN"**>Author/Creator</**rdfs:label**>

 <**rdfs:comment xml:lang="EN"**>The person or organization primarily responsible for creating the intellectual content of the resource. For example, authors in the case of written documents, artists, photographers, or illustrators in the case of visual resources.

</**rdfs:comment**>

</rdf:Property>

rdfs:label χρησιμοποιείται για να παρέχουμε μια human-readable έκδοση της ιδιότητα/κλάσης.

rdfs:comment χρησιμοποιείται για να παρέχουμε μια human-readable περιγραφή της ιδιότητα/κλάση